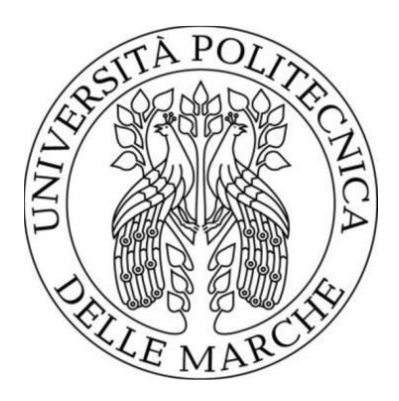

# UNIVERSITÀ POLITECNICA DELLE MARCHE FACOLTÀ DI INGEGNERIA

Corso di Laurea triennale in Ingegneria Biomedica

# **Stimolazione termica del glaucoma Thermal stimulation of glaucoma**

**Ing. Valerio D'Alessandro** *Paolo Incoronato Saracino* Correlatore:

**Ing. Matteo Falone**

Relatore: *Tesi di Laurea di:*

Anno Accademico 2021/2022

## **Indice**

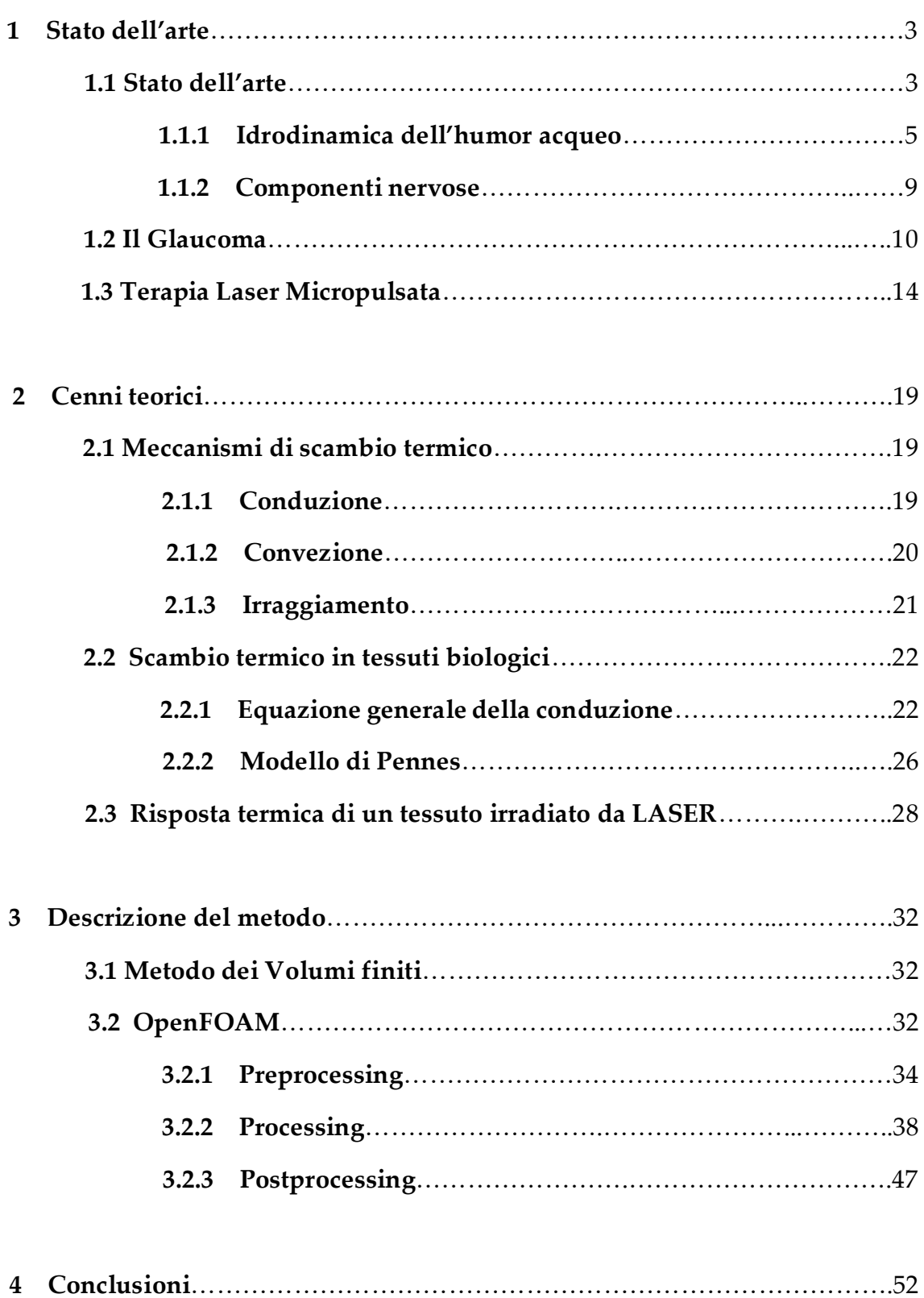

## **Introduzione**

L'obbiettivo del presente lavoro è studiare gli aspetti termici dei trattamenti LASER del Glaucoma che, ad oggi, costituisce la principale causa di cecità del mondo. Punto di particolare interesse dei trattamenti LASER riguarda la loro natura che risulta essere intrinsecamente non invasiva al contrario degli approcci chirurgici tradizionali.

Nel primo capitolo si descrive la malattia nel complesso e i principali trattamenti usati fino ad oggi, nel secondo capitolo si presentano le equazioni che determinano lo scambio termico in tessuti biologici, nel terzo capitolo si crea un modello numerico dell'occhio capace di simulare varie risposte al variare dei parametri in ingresso, ed infine, nell'ultimo capitolo si discutono i risultati ottenuti.

## **1 Stato dell'arte**

L'applicazione del laser in oftalmologia chirurgia, branca della medicina che si occupa dello studio dell'occhio, negli ultimi anni si sta diffondendo così tanto che quasi nessuno può negare la sua importanza. D'altra parte, poiché l'occhio umano è un organo sensibile a fattori esterni come onde di calore, lo studio della distribuzione della temperatura all'interno dell'occhio sotto irradiazione laser è fondamentale per garantire la corretta applicazione, sicurezza ed efficacia.

### **1.1 Anatomia dell'occhio**

Il bulbo è una è una fusione di due semisfere, l'unità frontale più curva delimitata dalla cornea è collegata ad un'unità più grande chiamata sclera. L'asse pupillare, asse definito anatomico, è perpendicolare alla cornea passa attraverso il centro della pupilla d'entrata ed è lungo circa 24 mm.

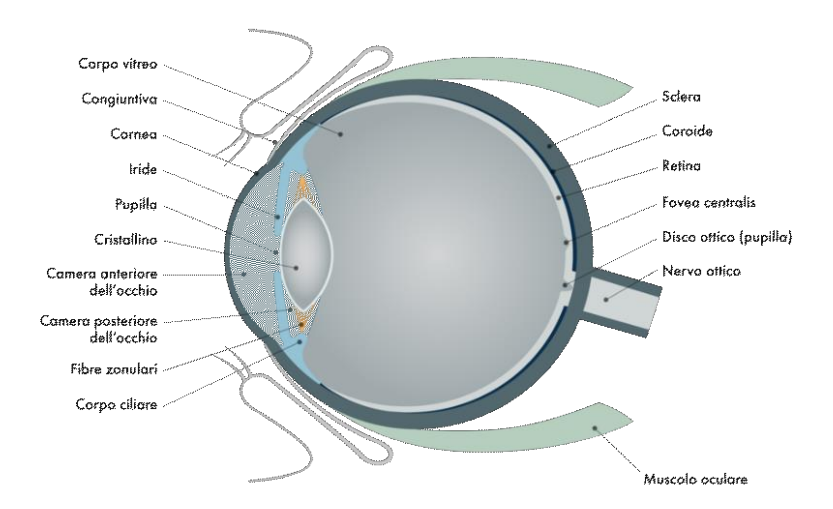

*Figura 1: anatomia occhio.*

I tre componenti principali dell'occhio sono:

- Tre strati, tonache, che formano la parete del bulbo oculare
- Un sistema diottrico che permette l'ingresso della luce e che ne consente la messa a fuoco
- Componenti neurali, la retina e nervo ottico.

La retina non è solo un componente nervoso ma è anche la tonaca più interna. La cornea e la sclera formano la tonaca fibrosa che forma la parte più esterna. La sclera (la parte bianca visibile dell'occhio) ricopre la maggior parte della superfice oculare ed è formata dal tessuto connettivo perforato da vasi sanguigni e nervi. In vicinanza del nervo ottico ha lo spessore maggiore: 1-2 mm, si assottiglia anteriormente fino a misurare 0,4-0,5 mm. La cornea è la porzione trasparente della sclera che consente l'ingresso della luce nell'occhio. La tonaca intermedia è chiamata tonaca vascolare, o anche uvea, è costituita da coroide corpo ciliare e iride. La coroide è uno strato altamente vascolarizzato posto dietro la retina. Anteriormente si ispessisce e forma il corpo ciliare, spesso circa 2mm, che sostiene il cristallino e forma un anello muscolare intorno ad esso. Il corpo ciliare sostiene anche l'iride e secerne un liquido chiamato humor acquo. L'iride è un diaframma regolabile che determina il diametro della pupilla.

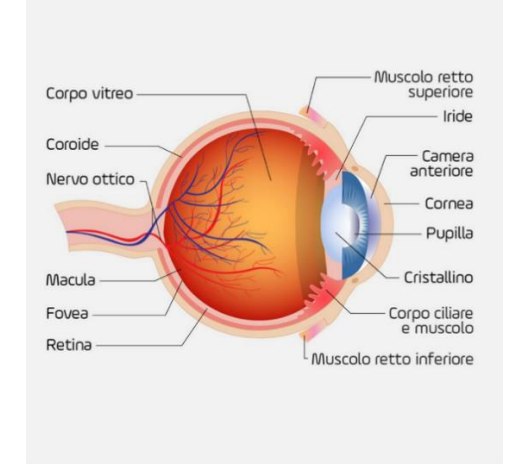

*Figura 2: anatomia occhio.*

#### **1.1.1 Idrodinamica dell'humor acqueo**

Il sistema diottrico è costituito da cornea, humor acqueo, cristallino e corpo vitreo. L'humor acqueo AH è un fluido sieroso secreto dal corpo ciliare in uno spazio tra iride e cristallino chiamato *camera posteriore.* Esso fluisce attraverso la pupilla nella *camera anteriore* compresa tra cornea e iride. Qui viene assorbito dal canale di Schlemm nel trabecolato (dove si uniscono sclera e cornea). Il 70%-90% esce attraverso il trabecolato, la restante parte tramite deflusso uveosclerale. Normalmente la secrezione ed assorbimento sono in equilibrio. Se così non fosse si verrebbe a generare un aumento della IOP (pressione intraoculare).

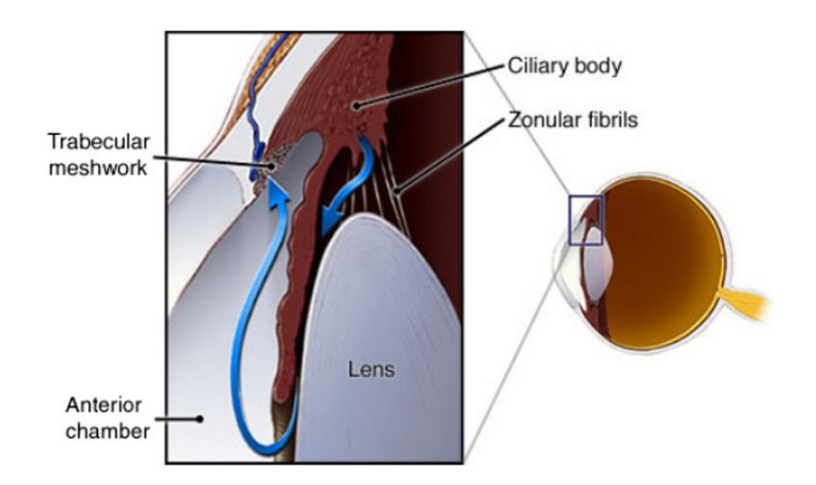

*Figura 3: deflusso humor acqueo.*

Importante è inoltre considerare che la temperatura della camera anteriore dell'occhio è funzione del flusso dell'AH [6]. La temperatura al centro della cornea o la temperatura corneale centrale (CCT) risulta essere 33,30 C° senza Flusso AH e 33,73 C° quando è presente il flusso AH.

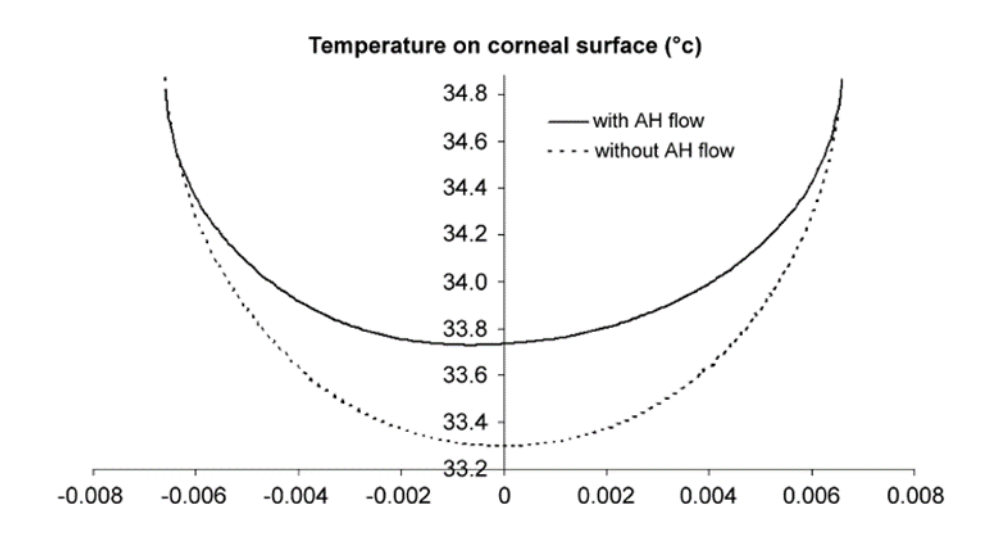

*Figura 4: confronto della distribuzione della temperatura sulla superfice corneale in presenza o meno il flusso di AH [6].*

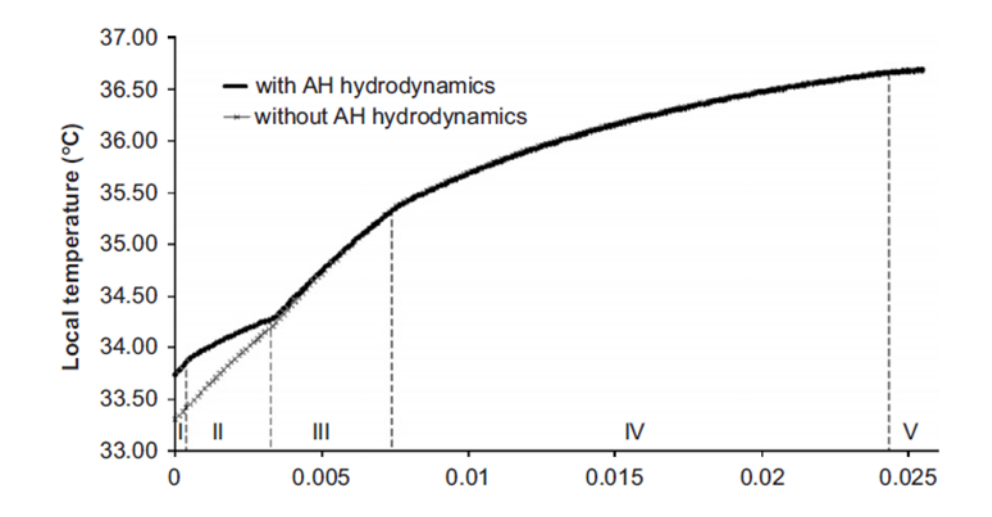

*Figura 5: confronto del profilo di temperatura lungo l'asse pupillare in presenza o meno di flusso di AH [6].*

Il profilo di circolazione in senso antiorario implica che il calore è convettivo sulla superficie corneale piuttosto che alla parte posteriore dell'occhio. Come risultato, provoca il riscaldamento della cornea per effetto della convezione naturale, mentre regioni come il cristallino, il vitreo e la sclera non sono significativamente influenzati.

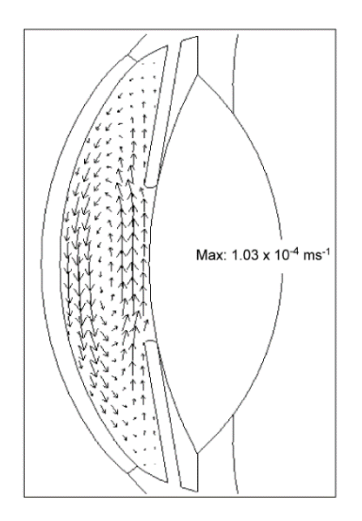

*Figura 6: distribuzione dei vettori velocità del flusso di AH nella camera anteriore, orientazione verticale [6].*

Senza il flusso AH, il profilo è sostanzialmente simmetrico rispetto all'asse pupillare. Quando si considera il flusso AH, il profilo di temperatura è distorto e diventa asimmetrico. Questo è evidente solo nella cornea e nella camera anteriore dove predominano gli effetti della convezione naturale.

La galleggiabilità è considerata l'unica fonte di Flusso dell'AH all'interno della camera anteriore. In realtà, l'AH è prodotto dal corpo ciliare nella camera posteriore e tramite la pupilla va nella camera anteriore dove incontra il sistema di drenaggio. Tuttavia, il contributo della produzione e del drenaggio dell'AH al movimento complessivo dell'AH è minimo. Usando i modelli di camera anteriore e posteriore, simulazioni effettuate sul flusso dell'AH hanno mostrato che la velocità all'interno della camera anteriore a causa della produzione dell'AH è di circa due ordini più piccoli di quelli generati dalla galleggiabilità. Si considera la superficie anteriore dell'anteriore camera (generalmente a 34 C°) e le superfici della lente e iride che si presume sia a 37 C°. La temperatura più alta alle superfici della lente e dell'iride provoca un aumento di temperatura dell'AH intorno ad esso. Il fluido più caldo ha una minore la densità di conseguenza tenderà a salire. Sulla superficie anteriore dell'anteriore camera, il fluido più freddo che ha una densità maggiore scenderà. Di conseguenza, viene generata una circolazione costante di AH all'interno della camera anteriore fintanto che il gradiente di temperatura è presente. Si è riscontrato che una temperatura bassa come 0,02 C° è sufficiente per indurre la circolazione sull'AH. La velocità massima si verifica intorno alla regione in cui discende AH. [14]

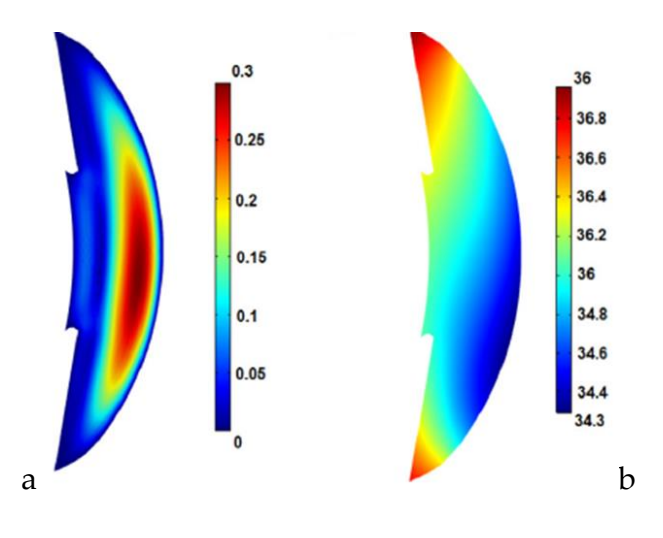

*Figura 7a e 7b: rappresenta la distribuzione nella camera anteriore dei vettori velocità(a) e la distribuzione di temperatura(b), considerando in entrambi i casi la presenza di forze di galleggiamento [16].*

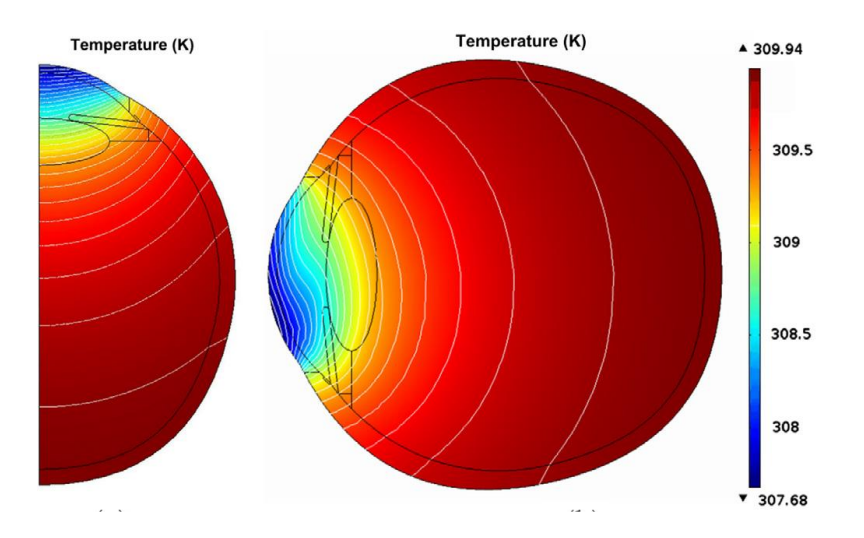

*Figura 8: distribuzione di temperatura sull'intero occhio [14].*

Gli effetti dell'orientamento degli occhi sulla distribuzione del calore per la posizione verticale (in piedi) e orizzontale (supino) quando la temperatura ambiente di 25 °C è di notevole rilevanza. Le simulazioni mostrano che la distribuzione del calore in posizione supina è omogenea mentre l'eterogeneità si vede in posizione eretta. Nessuna differenza tra il minimo e il massimo della temperatura si osserva in posizione eretta e supina. Questo aspetto potrebbe essere sfruttato per migliorare l'efficacia di eventuali trattamenti sull'occhio.

#### **1.1.2 Componenti Nervose**

La parte interna posteriore del bulbo è chiamata fundus. Qui troviamo le principali componenti nervose: retina e nervo ottico. La retina è una membrana sottile attaccata da una parte nel disco ottico, dove arriva il nervo ottico, e dall'altra nell'ora serrata, un margine anteriore dentellato.

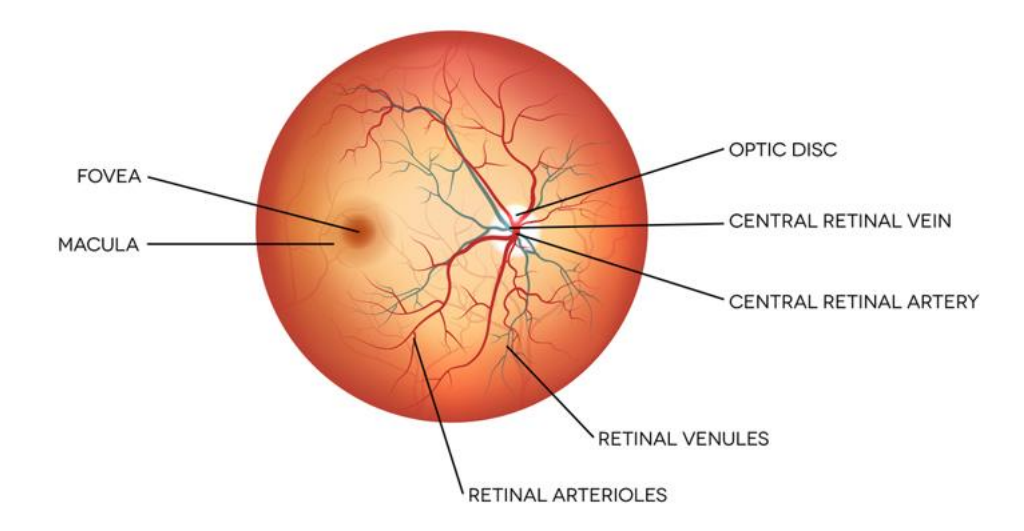

*Figura 9: fondo del bulbo oculare.*

La retina contiene i fotorecettori, che sono due tipi di cellule sensibili alle onde luminose: i bastoncelli sono coinvolti nella visione monocromatica; i coni sono invece responsabili della visione a colori. La retina funziona, quindi, come un fototrasduttore, cioè capta gli stimoli luminosi e li converte in segnali bioelettrici, che a loro volta vengono inviati al cervello attraverso le fibre del nervo ottico.

Due regioni rivestono una notevole importanza: la macula lutea ed il disco ottico. Il disco ottico (o papilla del nervo ottico) corrisponde al punto dove convergono le fibre nervose che hanno preso origine nella retina e che vanno a costituire il nervo ottico. Al centro, il disco ottico presenta una depressione, nota come escavazione fisiologica, dalla quale emergono i vasi retinici. La macula è una piccola area ellittica, localizzata nella parte posteriore della retina, lateralmente rispetto al polo posteriore del bulbo. Questa regione presenta alcuni caratteri particolari: si tratta, infatti, dell'area retinica con più elevata densità di coni, responsabile della cosiddetta "visione fine". All'interno della macula, si trova una depressione, detta fovea. Questa rappresenta la zona di migliore definizione visiva, nella quale si concentra la maggiore quantità di raggi luminosi e che consente la visione più distinta e precisa.

### **1.2 Il Glaucoma**

Il glaucoma è una condizione di elevata pressione endooculare, che si verifica quando i seni venosi del trabecolato, tra sclera e iride, sono ostruiti impedendo il riassorbimento di Humor acqueo con la stessa velocità con cui questo è secreto. La pressione nella camera anteriore e posteriore spinge il cristallino indietro esercitando una certa pressione sul corpo vitreo. Questo preme la retina sulla coroide schiacciando i vasi ematici che nutrono la retina. Private di un buon afflusso ematico le cellule retiniche muoiono portando il nervo ottico in condizione di atrofia, causando cecità. I sintomi rimangono spesso trascurabili finché il danno non è ormai irreversibile. I primi sintomi possono essere lampi di luce, mentre sintomi più tardivi provocano la diminuzione del campo visivo. Il glaucoma può essere arrestato con terapie farmacologiche o chirurgiche, ma la perdita di vista non può essere recuperata. [7]

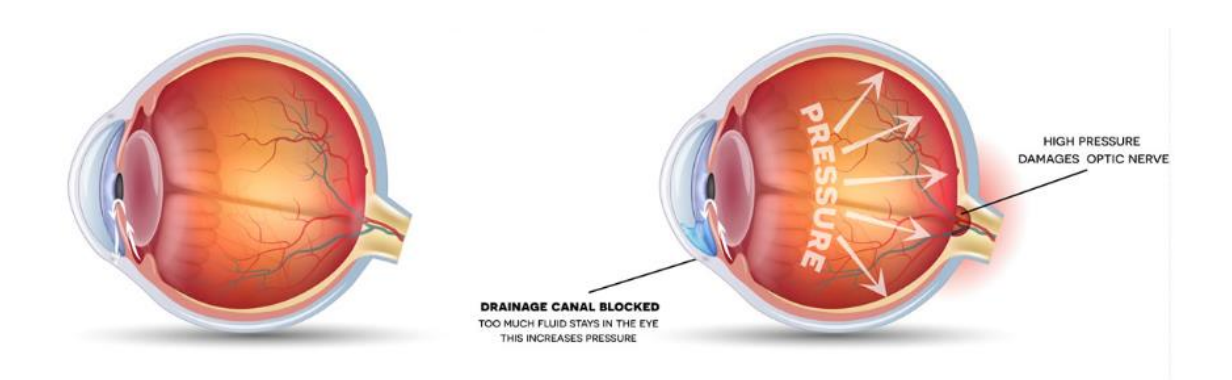

*Figura 10: occhio prima e dopo l'occlusione del trabecolato.*

La gestione del glaucoma quindi mira a ridurre la pressione intraoculare (IOP) che è la principale causa di rischio. Si può misurare la pressione intraoculare con il tonometro. Affiche un soggetto non sia patologico la sua IOP deve essere minore di 21 mmHg, anche se in realtà, come verrà spiegato nella pagina successiva, non esiste un valore target universale. Infatti ci sono casi in cui anche se la pressione è maggiore di 21 mmHg il nervo ottico non subisce alterazioni e altri casi addirittura, in cui non si manifesta un aumento di pressione nonostante il nervo ottico sia in atrofia. Infatti l'aumento di pressione è solo un parametro che può predire il glaucoma perché è solo un evento scatenante di altri fattori. La perdita della vista è dovuta ad un fenomeno chiamato aumento dell'escavazione papillare. La papilla è la zona di espansione del nervo ottico nel punto in cui questo penetra nell'occhio e si continua nella membrana retinica. Ha l'aspetto di

un disco biancastro, leggermente ovalare, con il massimo diametro verticale. Nel centro presenta una depressione imbutiforme, detta escavazione fisiologica della papilla, prodotta dal fatto che le fibre ottiche si separano per aprirsi prima di raggiungere il livello della retina. In caso di glaucoma, la morte di fibre ottiche e vasi determina un aumento dell'escavazione papillare provocando una deformazione della geometria della papilla che non è più ovale ma circolare. Questo può essere valutato con un esame chiamato oftalmoscopia. Altri esami per la diagnosi di glaucoma sono la pachimetria e ginoscopia. La pachimetria serve per valutare lo spessore della cornea (un aumento di pressione intraoculare diminuirà lo spessore del tessuto in quanto sottoposto a forze di stiramento). La ginoscopia serve per valutare l'angolo di drenaggio tra iride e cornea (una diminuzione di tale angolo potrà infatti ostacolare il deflusso dell' AH). Infatti ci sono due tipi di glaucoma: glaucoma ad angolo aperto e ad angolo chiuso: [15]

#### Glaucoma ad angolo aperto (o cronico)

Il glaucoma ad angolo aperto è la forma più frequente di glaucoma (circa l'80% dei casi). Si verifica in seguito a un ostacolo che incontra l'umor acqueo nel defluire, in particolare attraverso il trabecolato. Si sviluppa lentamente e in genere non dà sintomi, per cui ci si può rendere conto di essere malati solo quando il danno al nervo ottico è già giunto a uno stadio avanzato. L'aumento della pressione intraoculare, può arrivare, per quel singolo paziente, a un livello patologico difficile da definire, perché non esiste un valore pressorio che si adatti a tutti ed inoltre abbiamo parametri di riferimento grossolani. Ogni nervo ottico resiste senza danno fino a una certa pressione oculare che viene individuata come "pressione target" e cioè quella da raggiungere per mantenersi in efficienza.

Glaucoma ad angolo chiuso (o acuto)

Nel glaucoma ad angolo chiuso l'iride può chiudere improvvisamente lo "scarico" (occlusione dell'angolo irido-corneale), causando un rapido aumento della pressione intraoculare nel caso della forma detta ad "angolo stretto". Alcune condizioni scatenanti, quali una dilatazione fortissima della pupilla, o un cristallino che, in un paziente con la cataratta, è cresciuto oltremisura e spinge la radice dell'iride verso la cornea, possano far chiudere improvvisamente l'angolo e occludere il trabecolato. Nel caso suddetto la pressione può andare nel giro di pochi minuti da 15/20 mmHg fino a 70/80 mmHg e il paziente accusa un dolore lancinante.

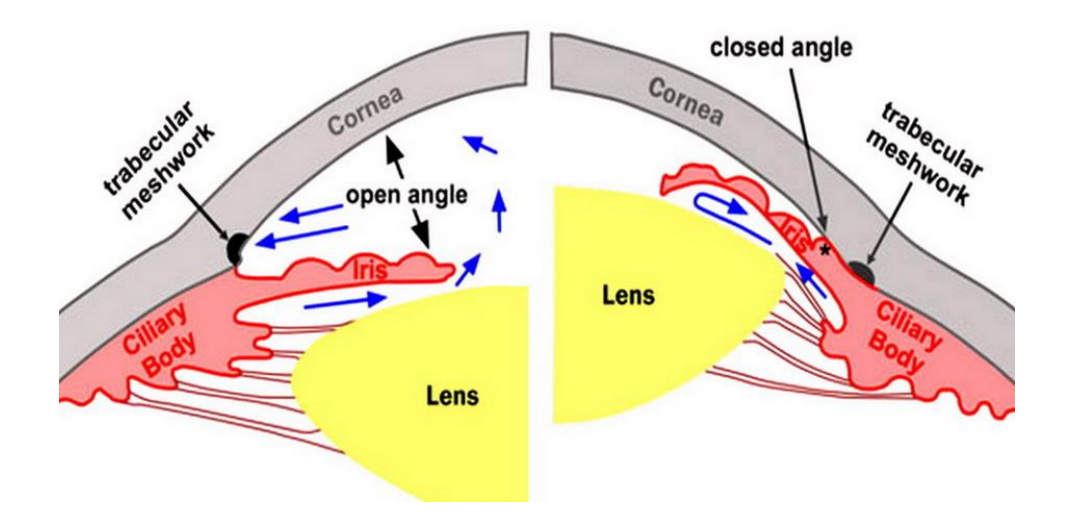

*Figura 11: glaucoma ad angolo aperto a sinistra, ad angolo chiuso a destra.*

#### **1.3 Terapia laser micropulsata**

Quando i farmaci non sono più efficaci nel ridurre il livello di pressione interoculare si agisce con degli interventi. L'intervento di trabeculectomia è l'approccio chirurgico considerato "standard" per il glaucoma ad angolo aperto. È un intervento filtrante che crea un "by pass" tra l'interno e la parte esterna dell'occhio, in modo tale da far defluire l'umore acqueo in eccesso all'interno dell'occhio e diminuirne la pressione. Mentre per il glaucoma ad angolo chiuso si può procedere con un intervento di iridectomia, cioè la creazione di un forellino nell'iride che forma una fistola artificiale dalla quale si fa defluire l'umore acqueo, senza i quali il paziente può perdere la vista anche in poche ore, o addirittura in qualche minuto. Come ultima risorsa dopo i trattamenti classici è lasciata la ciclofotocoagulazione transclerale ad onda continua (CW-TSCPC) poiché è spesso associata a gravi complicanze come infiammazione, ipotonia cronica e tisi bulbare, perciò il CW-TSCPC è generalmente riservato al trattamento del glaucoma refrattario.

La ciclofotocoagulazione transclerale a onda continua utilizza un laser a diodi da 810 nm per ottenere l'abbassamento della IOP tramite due meccanismi: o distruzione dell'epitelio pigmentato secretorio del corpo ciliare o aumento dello strato uveosclerale; quindi o riducendo la produzione di umore acqueo o aumentando il suo deflusso attraverso le vie trabecolari, o entrambi. Il successo chirurgico è stato definito come una pressione intraoculare (IOP) di 6-21 mmHg o una riduzione della IOP del 20% all'ultima visita di. Il fallimento è stato definito come l'incapacità di soddisfare i criteri di successo o la necessità di un intervento chirurgico per il glaucoma incisionale.

Fortunatamente, l'avvento delle tecniche microinvasive ha contribuito a eliminare molte delle complicazioni pericolose. Una di queste procedure

14

microinvasive, la ciclofotocoagulazione MicroPulse transsclerale non incisionale (MP-TSCPC), è stata utilizzata per trattare il glaucoma mediante l'ablazione dei processi ciliari riducendo la produzione di umore acqueo. Viene eseguita con il sistema laser per il glaucoma Cyclo G6 (Iridex), fornisce un'efficacia simile alla tradizionale ciclofotocoagulazione transsclerale a onda continua (CW-TSCPC), ma con un profilo di sicurezza migliorato grazie ad un andamento pulsante dell'intensità laser.

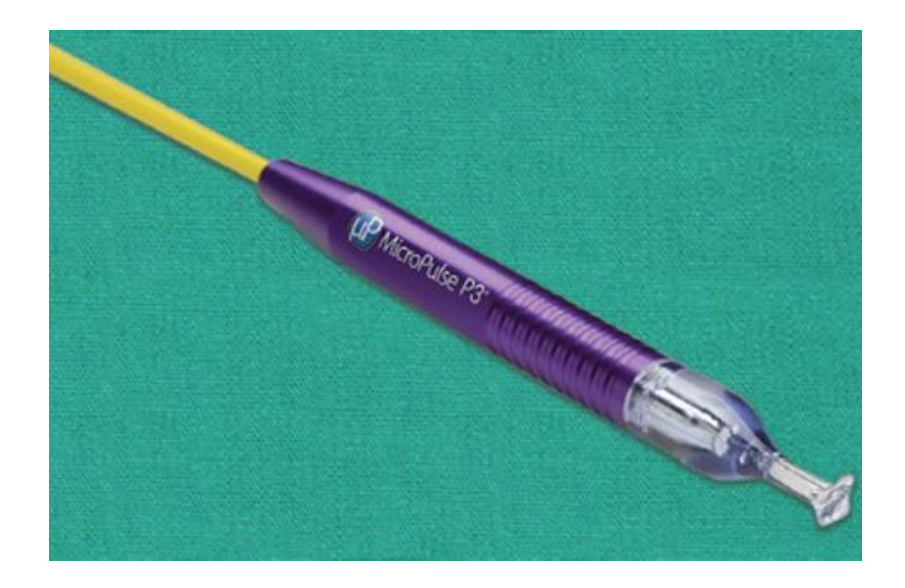

*Figura 12: sonda mp3.*

La nuova sonda MP3 fornisce attraverso il suo cavo in fibra ottica un laser a diodi infrarossi con una lunghezza d'onda di 810 nm (il coefficiente di assorbimento del tessuto trattato è in funzione della lunghezza d'onda [11]). La sonda è dotata di una punta emisferica a contatto in plastica. Le impostazioni del laser Iridex IQ810 sono susualmente programmate come segue: potenza: 2000 mW, tempo di "ON" del microimpulso: 0,5 ms, tempo di "OFF" del microimpulso: 1,1 ms e duty cycle (proporzione di ciascun ciclo durante il quale il laser è acceso): 31,33 %. L'erogazione di micropulsi consente all'energia di accumularsi fino alla soglia

coagulativa nei tessuti pigmentati del corpo ciliare durante i cicli "on" ed un raffreddamento del tessuto adiacente non pigmentato durante il ciclo "off". Le strutture adiacenti non pigmentate non raggiungono così la soglia coagulativa, riducendo al minimo il danno tissutale collaterale.

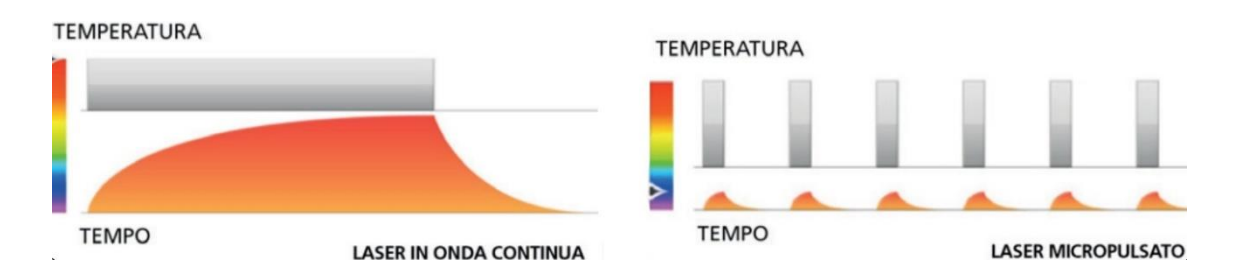

*Figura 13: andamento della temperatura in caso di impulso continuo (a sinistra) o pulsato (a destra).*

La sonda laser è stata quindi applicata con un movimento continuo di scorrimento o "pittura". Le posizioni 3 e 9 sono state bypassate perché più sensibili. La sonda viene applicata esercitando una pressione costante, parallela all'asse visivo, e spostata in un arco di scorrimento continuo lungo il limbus (modo pittorico). [10]. Il laser viene applicato per 160 secondi, con 80 secondi di trattamento nell'emisfero superiore e 80 secondi nell'emisfero inferiore. Secondo altri studi [9] si può usare anche una potenza di 3.000 mW con durata del trattamento a 180 secondi, trattando 90 secondi con un movimento ampio attraverso gli emisferi superiore e inferiore, con ogni passaggio della durata di circa 10 secondi. In genere il laser è erogato a tra i 100 e 240 s a discrezione del medico (p. es., regolando la durata del trattamento in base al colore dell'iride).

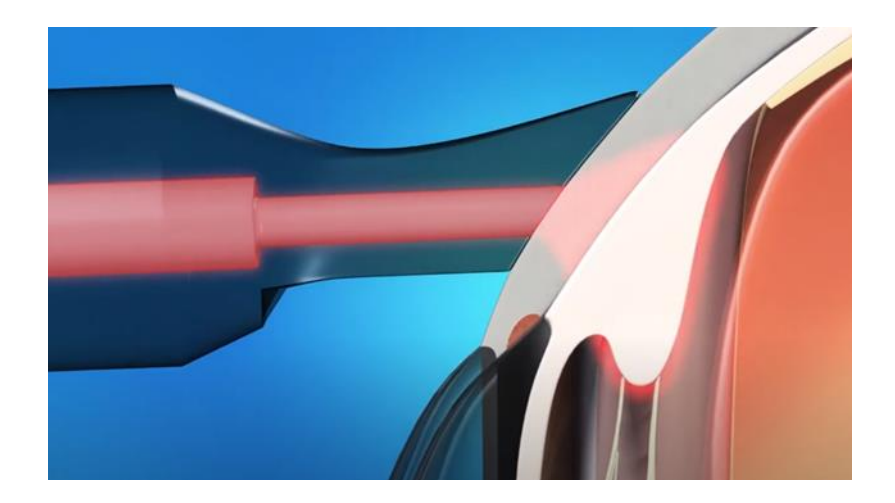

*Figura 14: applicazione laser lungo il limbus.*

MP-TSCPC può funzionare aumentando il flusso attraverso il sistema di deflusso e mostra che un leggero restringimento del corpo ciliare fa sì che il tessuto tiri sulla rete trabecolare e sul canale di Schlemm, aprendo il sistema di drenaggio quanto basta per facilitare una maggiore fuoriuscita di liquidi e, quindi, una riduzione della pressione. Questa teoria è supportata dal fatto che la riduzione della IOP era più evidente e di lunga durata nei pazienti con glaucoma primario ad angolo aperto. La maggior parte dei pazienti ha mostrato riduzioni statisticamente significative della IOP a 1 mese. Tuttavia, solo i pazienti con glaucoma primario ad angolo aperto hanno dimostrato una diminuzione statisticamente significativa della IOP durante e fino a 6 mesi dopo il trattamento con MP-TSCPC. [9]

Si discute, infine, se esiste una correlazione diretta tra la quantità di energia laser utilizzata e il tasso di complicanze. Alcuni studi hanno dimostrato che una maggiore energia porta a tassi di complicanze più elevati, mentre altri hanno dimostrato che il rischio di complicanze è più influenzato dal tipo sottostante di glaucoma. Le preoccupazioni relative alle complicanze postoperatorie devono essere bilanciate con le preoccupazioni per l'efficacia complessiva, poiché gli studi hanno dimostrato che la riduzione media della IOP è fortemente correlata al numero di ustioni laser erogate. Infatti si potrebbe sostenere che un alto valore di potenza e un minor numero di applicazioni sia poco invasivo perché comporta una minore energia di esposizione, invece si è dimostrato che un basso potere di esposizione e un maggior numero di applicazioni riduce effettivamente IOP senza gravi complicazioni. [12]

## **2 Cenni Teorici**

In questo capitolo si parlerà dei vari metodi di scambio termico in generale, poi nel dettaglio scambio termico all'interno di tessuti biologici, ed infine l'interazione di questi con irradiazione laser. Si analizzeranno specialmente gli aspetti fisici e matematici.

#### **2.1 Meccanismi di scambio termico**

La termodinamica è la branca della fisica e della chimica che si occupa dello studio delle trasformazioni di un sistema che dipendono delle variabili di stato che sono pressione, temperatura, volume, composizione chimica. È la Scienza che studia le modificazioni subite da un sistema in conseguenza del trasferimento di energia principalmente sottoforma di lavoro e calore. Il lavoro è "Qualche cosa" che appare alla frontiera del sistema quando cambia lo stato del sistema a causa del movimento di una parte della frontiera sotto l'azione di una forza. Il calore è "Qualche cosa" che appare alla frontiera di un sistema quando cambia lo stato del sistema a causa di una differenza di temperatura tra sistema ed ambiente. "Qualche cosa" è una forma di energia che viene scambiata tra sistema ed ambiente, attraverso la frontiera del sistema. Per quanto riguarda il lavoro si parla di energia meccanica per quanto riguarda il calore invece si parla di energia termica. Lo studio di questa tesi si baserà sull' ultima definizione di energia. I meccanismi di scambio termico sono: Conduzione, Convezione, Irraggiamento.

#### **2.1.1 La conduzione**

Il trasferimento per conduzione avviene tra corpi che sono a contatto, o tra parti di uno stesso corpo che si trovano a temperature diverse. Esso è causato dal

trasferimento di energia cinetica da una molecola a quella adiacente che possiede una velocità di vibrazione minore. Poiché la velocità di vibrazione delle particelle è direttamente proporzionale alla temperatura, il corpo caldo cede energia a quello freddo, aumentandone la temperatura, finché non è raggiunto l'equilibrio termico. Tutto ciò è formulato dal postulato di Fourier:

$$
\dot{q} = -\lambda \nabla T \quad (1)
$$

In cui  $\dot{q}$  è la potenza termica trasmessa per conduzione in un punto [W/m<sup>2</sup>],  $\lambda$  è la conducibilità termica del materiale [W/ (m K)] e *T* è il gradiente di temperatura (lungo la direzione x, y, z) [K/m].

#### **2.1.2 La convezione**

La convezione ha luogo quando uno dei due corpi interessati dallo scambio termico è un fluido, e la trasmissione del calore può essere associata ad un trasferimento di materia. In un fluido a temperatura non uniforme, per effetto combinato di un campo di temperatura e di velocità, si determina una distribuzione dei valori di densità variabile da punto a punto. In questi casi le forze gravitazionali provocano continui movimenti delle particelle del fluido (moti convettivi), con conseguente miscelazione, favorendo pertanto la trasmissione del calore dalle particelle più calde a quelle più fredde. Questo fenomeno prende il nome di convezione naturale. Quando invece i movimenti delle particelle del fluido sono imposti essenzialmente da cause meccaniche (una pompa, nel caso di circolazione dell'acqua, o semplicemente l'azione del vento), il fenomeno prende il nome di convezione forzata.

$$
\dot{Q}_C = h_C A \Delta T \quad (2)
$$

dove *h*<sup>c</sup> il coefficiente di convezione [W/(m<sup>2</sup> K)], *A* è l'area della superficie di scambio termico [m<sup>2</sup> ] e *T* è la differenza di temperatura calcolata come (Ts-∞ ) in cui Ts è la temperatura della superficie solida e T∞ è quella del fluido indisturbato.

#### **2.1.3 Irraggiamento**

Nell'irraggiamento il calore viene scambiato mediante emissione e assorbimento di radiazione elettromagnetica. A differenza delle altre due modalità di scambio termico, l'irraggiamento non richiede la presenza di un mezzo perché vi sia trasmissione di energia. La radiazione elettromagnetica che opera da "trasmettitore" di calore, è generata dall'eccitazione termica della superficie del corpo, a sua volta causata dallo stato energetico degli atomi che la costituiscono, ed è emessa in tutte le direzioni. La legge di Stefan-Boltzmann descrive l'emissività di un corpo nero:

$$
\dot{Q}_i = \sigma A T^4 \quad (3)
$$

In cui  $\sigma$ è la costante di Stefan-Boltzmann che vale 5.67\*10-8 [W/(m<sup>2</sup> K<sup>4</sup>)], *A* superficie di scambio termico e *T* la temperatura del corpo nero [K].

La *legge della distribuzione di Planck*, attribuisce una lunghezza d'onda ad ogni potere emissivo spettrale di un corpo nero. Un corpo nero è un oggetto ideale che

assorbe tutta la radiazione elettromagnetica incidente senza rifletterla. Dalla legge di Plank deriva la legge di Wein. È possibile conoscere la lunghezza d'onda a cui si ha il massimo potere spettrale, nota la temperatura del copro nero T.

$$
\lambda max \, T = 2897.8 \quad (4)
$$

#### **2.2 Scambio termico in tessuti biologici**

Lo studio dei flussi di calore e della distribuzione di temperatura sul corpo umano sono di notevole importanza per comprendere l'interazione del corpo umano con sorgenti esterne. Pertanto le equazioni termodinamiche che descrivono questi fenomeni sono fondamentali per simulare e prevedere effetti futuri. In questo caso si valuterà l'interazione dell'occhio umano con una sorgente di calore esterna applicata tramite un laser micropulsato.

#### **2.2.1 Equazione generale della conduzione**

Lo scopo principale è quello di ottenere un campo termico. La distribuzione di temperatura dovuta al meccanismo di scambio termico conduttivo si ottiene risolvendo l'equazione della conduzione. Tale equazione deriva dall'applicazione del principio di conservazione dell'energia ad un oggetto sottoposto ad un fenomeno di scambio termico conduttivo. La potenza termica conduttiva è definita come la variazione di energia interna nel tempo per unità di volume:

$$
Q = \frac{dU}{dt} \quad (5)
$$

Dove  $\dot{Q}$  è la potenza termica [W= J/s] e U la l'energia interna[J]

Questa equazione può essere riscritta scomponendo la potenza termica nelle tre componenti cartesiane e introducendo un termine di generazione interna.

$$
\dot{Q}_x + \dot{Q}_y + \dot{Q}_z + \dot{Q}_g = \frac{dU}{dt} \quad (6)
$$

Infine si consideri che la potenza termica può essere anche così definita:

$$
\dot{Q} = qA \quad (7)
$$

Dove q è il flusso termico [W/m<sup>2</sup> ] e A è l'aria perpendicolare alla direzione del flusso [m<sup>2</sup> ].

Infine  $\dot{Q}_g$  è il la potenza termica che tiene conto delle cause esterne rispetto al fenomeno conduttivo come reazioni elettrochimiche, effetto Joule, reazioni nucleari, perfusione sanguigna.

$$
\dot{Q}_g = G \, dxdydz \quad (8)
$$

G è il termine di "generazione interna".

Si consideri ora un elemento infinitesimo di volume, e sia q il flusso termico su questo volume di controllo:

$$
q_{x+dx} = q_x + \frac{\partial q_x}{\partial x} dx \quad (9.1)
$$

$$
q_{y+dy} = q_y + \frac{\partial q_y}{\partial y} dy \quad (9.2)
$$

$$
q_{z+dz} = q_z + \frac{\partial q_z}{\partial z} dz \quad (9.3)
$$

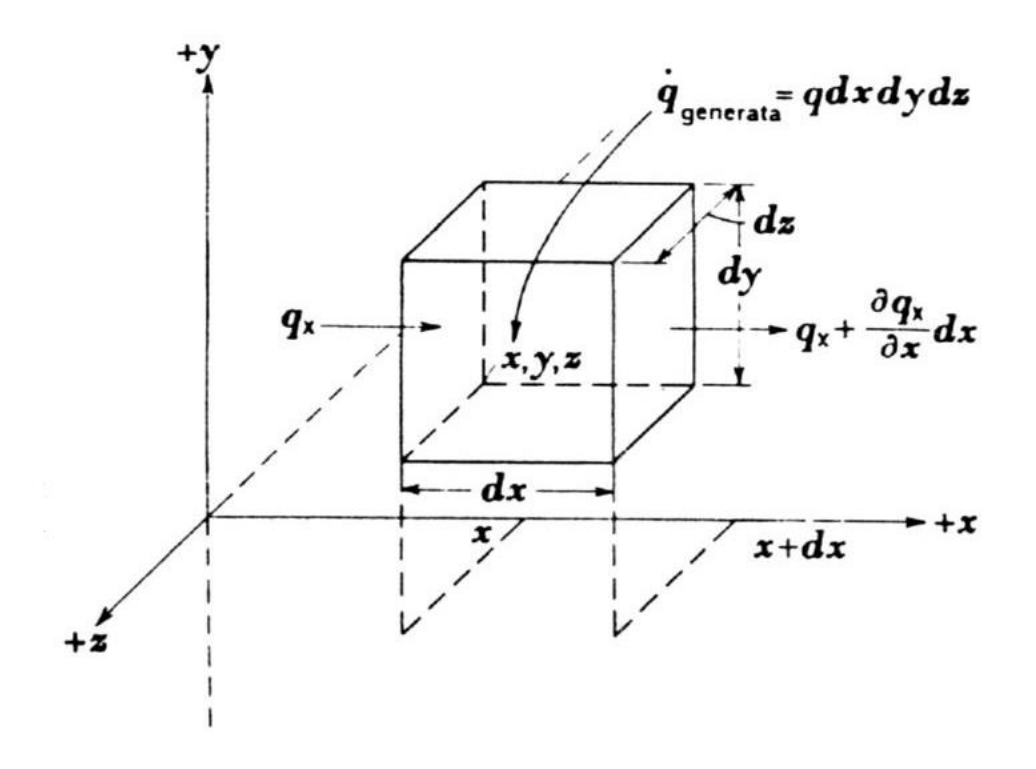

*Figura 15: volume di controllo.*

Queste tre equazioni rappresentano il vettore flusso termico, espresso nelle tre componenti cartesiane, tramite uno sviluppo in serie di Taylor al primo ordine.

Ora si fa il bilancio energetico su tutte tre le componenti cartesiane sottraendo alla potenza termica entrante quella uscente. Questo che segue è un bilancio lungo la direzione x, ma questo procedimento è analogo anche per le altre due direzioni:

$$
q_x dydz - \left(q_x + \frac{\partial q_x}{\partial x} d_x\right) dydz = \quad (10.1)
$$

$$
-\frac{\partial q_x}{\partial x} dx dydz \quad (10.2)
$$

Infine la variazione di energia interna per unità di volume può essere vista come:

$$
\frac{dU}{dt} = \rho_t c_{p,t} dx dy dz \frac{\partial T_t}{\partial t} \quad (11)
$$

 $\rho$  è la densità e c<sub>p</sub> il calore specifico del tessuto.

Sostituendo tutte queste equazioni nell' equazione (5) si ottinene:

$$
-\frac{dq_x}{dx} - \frac{\partial q_y}{\partial y} - \frac{\partial q_z}{\partial z} + G = \rho c_p \frac{\partial T}{\partial t} \quad (12)
$$

Ricordando che per il postulato di Fourier:

$$
q_x = -\lambda \frac{\partial T}{\partial x} \quad (13.1)
$$

$$
q_y = -\lambda \frac{\partial T}{\partial y} \quad (13.2)
$$

$$
q_z = -\lambda \frac{\partial T}{\partial z} \quad (13.3)
$$

Sostituendo questi valori nell'equazione (12) e dividendo tutto per  $\lambda$  trovo l'equazione generale della conduzione termica:

$$
\nabla^2 T + \frac{G}{\lambda} = \frac{1}{\alpha} \frac{\partial T}{\partial t} \quad (14)
$$

Con  $a = \lambda / \rho c_p$  diffusività termica [m<sup>2</sup>/s].

#### **2.2.2 Modello di Pennes**

A partire dall'equazione della conduzione, Pennes sviluppò nel 1948 un modello (che prende il suo nome) in cui si forniva un'analisi quantitativa dello scambio termico dell'avambraccio umano. Furono adottate semplificazioni come trascurare le ossa, la pelle e massa grassa, geometria dell'avambraccio cilindrica, scambio termico analizzato lungo solo una direzione, non si considera la direzionalità del vaso rispetto al tessuto. Pennes suppose che il tessuto ha delle generazioni interne di calore e queste verranno incluse nel termine di generazione interna (G) dell'equazione della conduzione. Queste sono la generazione metabolica  $(\dot{Q}_m)$ , dovuta all'attività metabolica, e la perfusione sanguigna, la quantità di calore trasferito dal sangue arterioso al tessuto. In particolare si teorizza che il calore netto trasferito dal sangue al tessuto è

semplicemente proporzionale alla differenza di temperatura tra il sangue arterioso che entra nel tessuto e il sangue venoso che lascia il tessuto stesso:

$$
\dot{Q}_b = \dot{m}_b c_{p,b} (T_a - T_v) \quad (15)
$$

Dove  $\dot{m}_b$  è la portata massica del sangue ed è uguale a  $\rho \dot{v}_b$ .

Quindi il termine di generazione interna G diventa:

$$
G = \frac{\dot{Q}_b}{V} \quad (16.1)
$$

$$
G = \rho \frac{\dot{v}_b}{V} c_{p,b}(T_a - T_v) \quad (16.2)
$$

Dove  $\dot{v}_b$  è la portata volumetrica ed il rapporto  $\dot{v}_b/V$  e definito come " $\omega_b$ " che sarebbe il tasso di perfusione sanguigna;  $c_{p,b}$  è il calore specifico a pressione costante del sangue.

Inoltre bisogna notare che la temperatura del sangue venoso che abbandona il tessuto dipende dal grado di equilibrio termico che possiede con il tessuto ad esso circostante. Introducendo il parametro di equilibrio termico, k', al fine di tenere in conto il precedente effetto si ha che:

$$
T_v = T_t + k'(T_a - T_t) \quad (17)
$$

Per k' = 0 si ha completo equilibrio termico: la temperatura sangue venoso che abbandona il tessuto è uguale alla temperatura del tessuto; per k' = 1 il sangue venoso abbandona il tessuto ad una temperatura uguale a quella del sangue arterioso entrante. Quindi più k' è piccolo, più c'è un forte scambio termico. Un elevato valore del coefficiente di scambio termico convettivo e la dimensione ridotta del vaso giustificano un k' basso. Perciò Pennes suppose sia che  $\;T_v = T_t$ , per quando appena detto, sia che la temperatura arteriosa,  $T_{\alpha}$ , è uniforme attraverso l'intero tessuto ed è pari a  $T_{a,0}$ ,che è la temperatura media dell'arteria brachiale.

Segue l'equazione di Pennes per lo scambio termico in tessuti biologici [4]:

$$
\rho_t c_{p,t} \frac{\partial T_t}{\partial t} = \nabla(\lambda_t \nabla T_t) + \rho_b c_{p,b} \omega_b (T_{a,0} - T_t) + \dot{Q}_m \quad (18)
$$

#### **2.3 Risposta termica di un tessuto irradiato da LASER**

Il principio di funzionamento del LASER si basa sull'adozione di materiali opportuni in cui all'equilibrio termico ci sono molto atomi nello stato fondamentale e pochi in quello eccitato. Gli atomi vengono quindi "pompati" nello stato eccitato fornendo energia esternamente. In seguito, provocando l'incidenza di un fotone su un atomo eccitato si ottiene diseccitamento dello stesso che provoca, a sua volta, l'emissione spontanea di un altro fotone. Quando un raggio laser indice su di un tessuto biologico si ha il seguente meccanismo di interazione:

● Una porzione del raggio viene riflessa mentre la rimanente entra nel tessuto

● La componente di luce laser riflessa ha, a sua volta, due componenti: una regolare ed una diffusa. La componete regolare ha l'angolo di riflessione pari a quello di incidenza. La componente diffusa ha l'angolo di riflessione randomico con una distribuzione uniforme

● Il raggio che entra nel tessuto è in parte assorbito ed in parte scatterato in funzione delle proprietà ottiche del tessuto (coefficiente di assorbimento del tessuto e di scattering)

Nell'equazione di Pennes viene aggiunto un termine che esprime la potenza termica ceduta dal laser al tessuto trattato ( $\mathcal{G}_L$ ):

$$
\rho_t c_{p,t} \frac{\partial T_t}{\partial t} = \nabla(\lambda_t \nabla T_t) + \rho_b c_{p,b} w_b (T_{a,0} - T_t) + \dot{Q}_m + \mathbf{G}_L \tag{19}
$$

La legge di attenuazione esponenziale di Beer è una buona approssimazione per stimale la diminuzione dell'intensità del fascio laser incidente sul tessuto biologico lungo una direzione (viene considero ora che il laser si propaghi lungo la direzione z del sistema cartesiano):

$$
I(z) = I_0 e^{-\gamma z} \quad (20)
$$

 $\gamma = \alpha + \beta$  'e il coefficiente di attenuazione;  $\alpha$  è il coefficiente di assorbimento e  $\beta$ il coefficiente di scattering.  $I_0$  è l'intensità della luce laser incidente. Il riscaldamento del tessuto è dovuto essenzialmente all'assorbimento della luce nel mezzo, quindi nella simulazione seguente verrà ipotizzato il tessuto non scatterante (β = 0). Si può stimare ora la potenza termica ceduta dal laser su una porzione di tessuto con area A e spessore pari a ∆z :

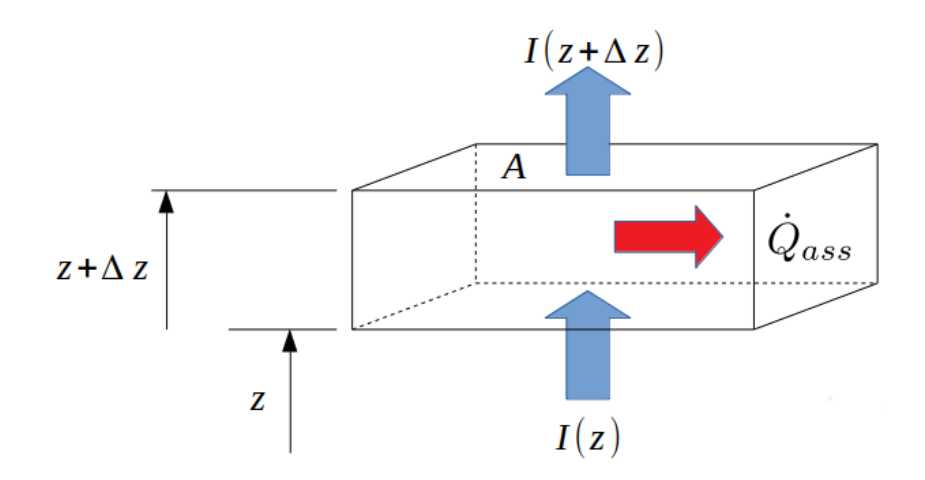

*Figura 16: Rappresentazione dell'assorbimento di luce LASER da parte di un tessuto biologico.*

$$
G_L = \frac{\dot{Q}_{ass}}{V} = \frac{A(I(z)) - A(I(z + \Delta z))}{A \Delta z}
$$
 (21)

Se ∆z tendesse a zero, ovvero se considerassimo un volume infinitesimo:

$$
G_L = -\frac{\partial I}{\partial z} \quad (22)
$$

Andando a derivare la seguente equazione, sostituendo in questa equazione l'equazione (20) si ottiene:

$$
G_L = \alpha I(z) \quad (23)
$$

## **3 Descrizione del metodo**

#### **3.1 Metodo dei Volumi finiti**

Nel capitolo precedente sono state analizzate le equazioni termodinamiche che descrivono lo scambio termico in tessuti biologici. Quello che si intende fare è risolvere queste equazioni all'interno di un solutore, in modo da poter stimare il comportamento di un tessuto soggetto ad irradiazione Laser. Il solutore che verrà usato è OpenFOAM e pertanto sarà necessario trasformare le equazioni da un dominio continuo ad un dominio discreto affinché queste possano essere analizzate e svolte.

Il procedimento che permette di passare dal continuo al discreto è la discretizzazione. Il metodo di discretizzazione usato da OpenFOAM è il metodo dei volumi finiti. Ovvero nella singola geometria di interesse, un occhio in questo caso, vengono definite un grande numero di celle tramite un processo chiamato *meshing*. Maggiore è il numero di celle in cui suddivido il dominio maggiorie è la discretizzazione e migliore è l'attendibilità del risultato. Ovviamente deve essere trovata una situazione di compromesso per limitare il numero di celle massimo tramite un test di convergenza [1] che mi permette di avvicinarmi il più possibile alla soluzione analitica. Si dovrà cercare la soluzione in tutti i punti, chiamati *elementi di griglia*, distribuiti nel dominio discretizzato tramite appositi software.

#### **3.2 OpenFOAM**

Computer-Aided technologies (CAx) indica una categoria di prodotti software che prima creano e poi analizzano un modello geometrico bidimensionale o tridimensionale. Comprende più assi della computazione: l'ingegneria assistita di computer CAE (dall' inglese Computer-Aided Engineering), la progettazione assistita da computer CAD (dall' inglese Computer-Aided Design), la produzione assistita da computer CAM (dall' inglese Computer-Aided Manufacturing. Tra le applicazioni della CAE c'è la fluidodinamica computazionale CFD (Computational Fluid Dynamics). Quest'ultima prevede la ricerca della soluzione numerica del'equazioni di governo riguardanti la termofluidodinamica mediante algoritmi svolti da software. Uno dei software più utilizzati per la CFD è OpenFOAM (dall' inglese Open Field Operation And Manipulation. Il software OpenFOAM (Open Source Field Operation and Manipulation) è un codice di calcolo sviluppato in linguaggio C++, prodotto dalla società britannica OpenCFD Ltd. e rilasciato con licenza GPL (General Public License). Esso è dotato di una vastissima gamma di librerie contenenti i più importanti metodi numerici e modelli fluidodinamici. Il suo utilizzo principale è la creazione di eseguibili detti *applications*. Le *applications*  si dividono in due categorie. I *solvers* sono volti alla risoluzione dei problemi della meccanica del continuo; le *utilities*, contenenti strumenti che coinvolgono la manipolazione dei dati. Tra i solvers viene usato nella simulazione che segue *bioheatFoam1\_L*. Un punto di forza di OpenFOAM è la possibilità per qualunque utente di creare un applicativo personalizzato, partendo da quelli base presenti nelle librerie.

Generalmente, la struttura di OpenFOAM è basata su tre directory principali: *0*, *constant* e *system*. Nella cartella 0 si trovano tutti i dettagli relativi all'inizializzazione del problema e all'assegnazione delle condizioni al contorno per le varie grandezze fluidodinamiche coinvolte. La cartella *constant*, come evidenziato dal nome, contiene le informazioni relative alla simulazione che non mutano nel tempo. Al suo interno, infatti, si trovano una sottocartella, detta

32

polyMesh, che fornisce una descrizione completa e dettagliata della struttura del dominio di analisi discretizzato, e il file *transportProperties* che contiene le proprietà termofisiche da considerare. La cartella *system* contiene i dati inerenti alla gestione della simulazione. Al suo interno si devono necessariamente trovare tre file di cui non è possibile fare a meno. *ControlDict* imposta i parametri di input essenziali per la creazione del database. *FvSolution* contiene le specifiche sul controllo dei residui, dei fattori di sotto rilassamento e degli eventuali correttori ortogonali e non ortogonali. *FvSchemes* riporta le specifiche relative agli schemi numerici impiegati nella risoluzione delle equazioni differenziali, come trattare singolarmente gradienti, divergenze e laplaciani [3]. Una volta eseguita la simulazione compariranno nuove cartelle come *postprocessing* che contengono il risultato della simulazione e danno la possibilità di esportare questi dati ed elaborarli attraverso altri software.

#### **3.2.1 Preprocessing**

In questa fase vengono definite le condizioni al contorno per i diversi domini della geometria. Le informazioni sono contenute nel file "T" della directory 0.

```
FoamFile
{
   version 2.0;
   format ascii;
    class volScalarField;
    object T;
}
// * * * * * * * * * * * * * * * * * * * * * * * * * * * * * * * //
dimensions [0 0 0 1 0 0 0];
internalField uniform 307.15;
boundaryField
{
    parete
```

```
 {
        type zeroGradient;
    }
}
// **************************************************************//
                           Codice 1: file "T" in 0.
```
Nel file vengono riportate le facce del dominio (boundaryField). Viene considerato l'occhio come un unico dominio che viene denominato *parete*. La dicitura "zeroGradient" dice che in quella faccia del dominio non vi è gradiente di temperatura. "InternalField" mi dice qual è la temperatura all'interno del dominio inizialmente. "Uniform" definisce la temperatura uniforme su tutto il dominio. "Dimension" definisce l'unità di misura della grandezza di interesse, in questo caso rappresenta un Kelvin.

Una volta stabilite le condizioni al contorno si procedere con il "meshing" ovvero creare una griglia (*mesh* in inglese). Tale azione è compiuta tramite l'uso di opportuni software*,* in grado di creare un file utilizzabile in OpenFOAM inserendolo nella cartella denominata "polyMesh" della directory *constant*. I files contenuti sono: *points* per identificare tramite vettori i vertici delle celle; *boundary*  in cui sono denotati i contorni del dominio con le rispettive facce; *faces* in cui sono riportate in una lista tutte le facce del dominio; altri files*.*

```
FoamFile
{
   version 2.0;
   format ascii;
    class polyBoundaryMesh;
 location "constant/polyMesh";
 object boundary;
}
1 
(
    parete
```

```
 {
          type patch;
          nFaces 32870;
          startFace 782613;
     }
)
```
*Codice 2: file "boundary" in polyMesh.*

In questo file vengono indicate il numero di facce interne dal dominio *startFace* e il numero di quelle esterne *nFaces.* Per ogni faccia di esse viene specificato il tipo di contorno di seguito alla voce"type". *Patch* è un tipo generico per i boundary che non contengono informazioni geometriche o topologiche e non devono seguire direttive particolari.

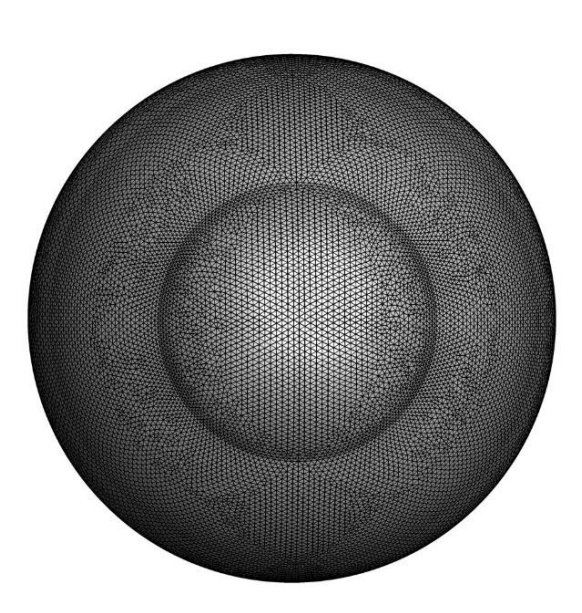

*Figura 17: vista della griglia con un a mesh di 400.000 celle sul piano YZ.*

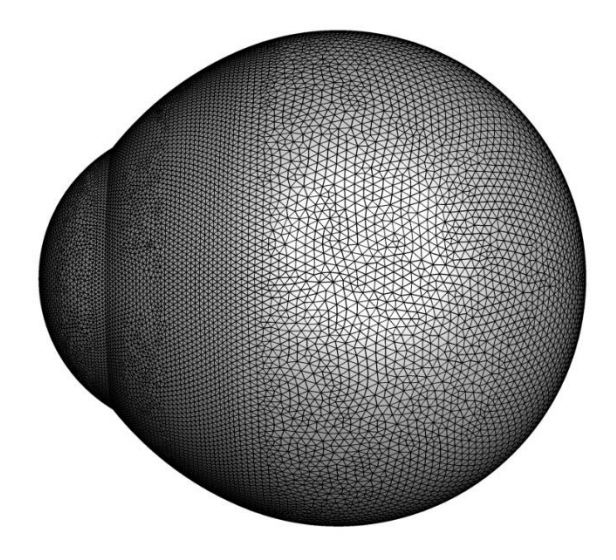

*Figura 18: vista della griglia con una mesh di 400.000 celle sul piano XZ.*

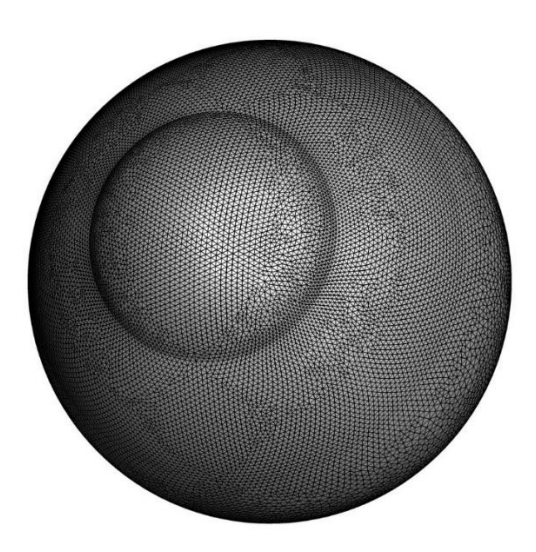

*Figura 19: vista della griglia con una mesh di 400.000 celle in 3D.*

#### **3.2.2 Processing**

In questa fase avviene la soluzione delle equazioni sul modello matematico appena implementato. Per essere risolte queste equazioni è necessario che vengano forniti i valori dei parametri noti, ovvero tutte le proprietà termofisiche dei tessuti e le caratteristiche fisiche del laser. Questi sono raccolti all'interno della cartella t*ransportProperties* della directory *constant:*

```
FoamFile
{
   version 2.0;
format ascii;
 class dictionary;
 location "constant";
   location "constant";<br>object transportProperties;
}
// * * * * * * * * * * * * * * * * * * * * * * * * * * * * * * * //
DT [0 2 -1 0 0 0 0] 1.35e-7;
rhob 1060;
cpb 3770 ; // J/kgK
rhot 1100; // kg/m3
cpt 3340; // J/kgK
omega 0.0027; // kg/m^3/s
Ta0 310.15; // K
gamma 42.5; // 1/m
r 0.00025; // m
Io 1e7; // W/m^2
st 0.0005; //s
rt 0.0011; //s
//***************************************************************//
                 Codice 3: file "transportproperties" in constant.
```
Nel codice viene definito il valore DT ovvero la diffusività termica e i numeri all'interno della parentesi quadra indicano l'unita di misura (ovvero [m²/s]), vengono poi specificati densità e calore specifico del sangue e del tessuto, viene

definito *omega* il tasso di perfusione sanguigna, *Ta0* la temperatura media brachiale, *gamma* è il coefficiente di assorbimento del tessuto, *r* è il raggio del laser, *Io* definisce la potenza iniziale del laser, *st* e *rt* determinano i periodi di accensione e spegnimento del laser.

Definite le proprietà termofisiche, ora nella cartella *system* determino i parametri che regolano la simulazione e le impostazioni con cui risolvere le equazioni. Il primo file controlDict è il dizionario principale. In questo file vi sono più informazioni come, ad esempio, quando iniziare e quando finire la simulazione, il time step con cui far procedere la simulazione ("startTime", " stopAt", "deltaT"), quando scrivere i risultati ("writeInterval"), la libreria da usare ("libs"), il formato di scrittura ("writeFormat"). Inoltre contiene una funzione che permette di memorizzare i valori dell'intensità laser in due coordinate diverse in una cartella chiamata *probes.*

```
FoamFile
{
   version 2.0;
format ascii;
 class dictionary;
 location "system";
 object controlDict;
}
// * * * * * * * * * * * * * * * * * * * * * * * * * * * * * * * //
application laplacianFoam;
startFrom latestTime;
startTime 0;
stopAt endTime;
//stopAt writeNow;
endTime 10;
deltaT 0.0001;
```

```
writeControl runTime;
writeInterval 0.5;
purgeWrite 0;
writeFormat ascii;
writePrecision 12;
writeCompression off;
timeFormat general;
timePrecision 12;
runTimeModifiable true;
libs ( "libgroovyBC.so" ) ;
functions
 {
     probes
     {
           functionObjectLibs ( "libsampling.so" );
           type probes;
           name probes;
           fields ( I_ );
           probeLocations
           (
                 (0.0 0.0 0.0) 
                 (0.01 0.0 0.0) 
           );
     }
}
//***************************************************************//
                     Codice 4 : file "controlDict" in system.
```
Il secondo file *fvSchemes* contiene informazioni numeriche, ovvero gli schemi di discretizzazione per i vari termini e lo schema di interpolazione Vediamo che sono specificate le direttive per il calcolo della derivata temporale ("ddtSchemes"), dei gradienti ("gradSchemes"), delle divergenze ("divSchemes"), dei laplaciani ("laplacianSchemes"), sul metodo di interpolazione ("interpolationSchmes") e sul calcolo del gradiente normale alla superficie delle celle della griglia che già sappiamo essere orientata in un sistema cartesiano ("snGradSchemes"). La prima voce dice che è stata adoperata una discretizzazione temporale euleriana implicita del secondo ordine ("backward"); per quanto riguarda lo schema per il calcolo dei gradienti vediamo che è di tipo "linear", ciò sta ad indicare che è stato adoperato il metodo delle differenze centrali che approssima l'operatore differenziale (il gradiente) al nodo centrale delle celle.

```
FoamFile
{
   version 2.0;
   format ascii;<br>intio
 class dictionary;
 location "system";
 object fvSchemes;
}
// * * * * * * * * * * * * * * * * * * * * * * * * * * * * * * * //
ddtSchemes
{
   default backward;
}
gradSchemes
{
   default Gauss linear;<br>grad(T) Gauss linear;
                 Gauss linear;
}
divSchemes
{
   default none;
}
laplacianSchemes
{
   default none;
    laplacian(DT,T) Gauss linear corrected;
}
interpolationSchemes
{
   default linear;
}
snGradSchemes
{
   default corrected;
}
```
#### // \*\*\*\*\*\*\*\*\*\*\*\*\*\*\*\*\*\*\*\*\*\*\*\*\*\*\*\*\*\*\*\*\*\*\*\*\*\*\*\*\*\*\*\*\*\*\*\*\*\*\*\*\*\*\*\*\*\*\*\*\*// *Codice 5: file "fvSchemes" in system.*

Nel terzo file *fvSolution* sono riportate le specifiche riferite alla simulazione come: il solutore da usare per le variabili calcolate nelle equazioni del caso sotto la voce di "solver" (in questo caso leggiamo "T" che sarebbe la temperatura); la tolleranza assoluta, cioè il valore dello scarto massimo accettabile, indicata come "*tolerance*" e la tolleranza relativa riportata come "*reTol*", ovvero il rapporto tra il residuo iniziale e il residuo attuale per cui se si verifica un valore al di fuori di quello indicato si interrompe l'iterazione del solutore. Per quanto riguarda invece le altre diciture sappiamo avere: un solutore di tipo PCG (dall'inglese Preconditioned Conjugate Gradient); infine un precondizionamento di tipo DIC riferito a matrici simmetriche.

```
FoamFile
{
   version 2.0;
    format ascii;
 class dictionary;
 location "system";
object fvSolution;
}<br>// * *
      // * * * * * * * * * * * * * * * * * * * * * * * * * * * * * * * //
solvers
{
    T
    {
       solver PCG;
        preconditioner DIC;
        tolerance 1e-9;
        relTol 0;
    }
}
SIMPLE
{
    nNonOrthogonalCorrectors 2;
}
//***************************************************************//
```

```
Codice 6: file "fvSolution" in system.
```
Oltre i tre file standard della cartella system è possibile crearne altri per avere opzioni aggiuntive. E' stato creato un file *sampleDict* che permette di avere una lista di punti in cui viene memorizzato il valore della grandezza di interesse su un asse o un piano desiderato. Permette di scegliere anche la risoluzione, ovvero la quantità di punti sulla geometria di interesse in cui calcolare il valore della grandezza. In questo caso viene memorizzato il valore della temperatura su un asse: l'asse di incidenza del laser.

```
FoamFile
{
    version 2.0;<br>format ascii;
    format
    class dictionary;
     object sampleDict;
}
// * * * * * * * * * * * * * * * * * * * * * * * * * * * * * * //
setFormat raw;
interpolationScheme cellPoint;
// Fields to sample.
fields
(
     T
);
sets
(
     lineX1
     {
         type uniform;
         axis x;
   //- cavity. Slightly perturbed so not to align with face or edge.
        start (0.0 0.0 0.0);
        end (0.02 0.0 0.0);<br>nPoints 1001;
        nPoints
    }
);
// * * * * * * * * * * * * * * * * * * * * * * * * * * * * * * //
                      Codice 7: file "sampleDict" in system.
```
Infine è stata programmata la simulazione vera e propria e, per farla è stata creata una libreria OpenFOAM apposita che tiene conto dei modelli matematici per lo

scambio termico in tessuti biologici, quindi il modello di Pennes ed il modello di Beer, con il FVM come metodo di discretizzazione per le equazioni differenziali alle derivate parziali. Il solutore usato è bioheatFOAM\_L. Il comando per lanciare la simulazione è: *bioheatFoam\_L > "nome file" >&1 &.* Come risultato si otterrà una directory chiamata postprocessing, una directory per ogni risultato che viene scritto (secondo la specifica riportata nel controlDict sotto la voce di "writeInterval"), ed un file con il nome desiderato "log". La sintassi  $\approx 1\text{K}$ permette di inserire i dati di output nel file "log" creato, e di non essere vincolati dall'esecuzione, potendo continuare a lavorare su altro con il nostro computer. Questo file porta al suo interno varie informazioni per ogni time-step calcolato (ogni 0.0001 secondi) tra cui l'ExecutionTime e il ClockTime; il primo indica il tempo impiegato dalla CPU per il calcolo ed è calcolato solo mentre la CPU sta lavorando, mentre il secondo indica il tempo "reale", chiamato anche wall-clock time, è il tempo effettivo trascorso dall' inizio alla fine del programma. La differenza tra questi due tempi può essere causata da ritardi dovuti dall' architettura. Oltre a ciò, vengono riportati anche l'Initial residual e il Final residual che sono rispettivamente i residui valutati sulla base dei dati correnti e sulla base dei dati ottenuti dopo gli ultimi calcoli. All'interno di ogni cartella memorizzata con il nome del time-step che viene scritto troviamo più file: gradTx, gradTy, gradTz, pennes\_, T\_0, I\_, T. I primi tre, riportano quelli che sono i valori del gradiente di temperatura rispettivamente lungo l'asse x, l'asse y e l'asse z; il file T invece riporta il valore di temperatura nel tempo; il file I\_ determina l'intensità del fascio laser per ogni istane di tempo calcolato. Infine, il file pennes\_ contiene quelli che sono i valori del termine sorgente relazionato alla perfusione sanguigna per ogni cella del dominio. Della cartella postProcessing verrà parlato nel capitolo successivo.

Di seguito viene riportato il file sorgente bioheat.cpp del solutore bioheatFoam che contiene il codice in cui sono definite l'equazione della conduzione generale, l'equazione di Pennes, e l'equazione di Beer: *"I\_[celli]= gamma\*(Io\*Foam::exp(- (gamma)\*mesh.C()[celli].component(0)))/(rhot\*cpt)"*. Inoltre è codificata la condizione di distribuzione del raggio laser all'interno di un cilindro di diametro noto*"pow(mesh.C()[celli].component(1),2)+Foam::pow(mesh.C()[celli].component(2),2 )) < r)"*, ed infine tramite degli intervalli di tempo predefiniti *st* (on) ed *rt* (off), viene risolta o meno l'equazione generale in ogni elemento di griglia ([celli]) a seconda che il laser sia attivo o meno così da ottenere un impulso micropulsato. Con il termine *"#include"* vengono importate delle librerie come per esempio *createFields.H* che definisce tutte le grandezze termodinamiche che possono essere di tipo field o scalar, se sono dei campi vettoriali o semplici scalari.

```
#include "fvCFD.H"
#include "simpleControl.H"
// * * * * * * * * * * * * * * * * * * * * * * * * * * * * * * * //
int main(int argc, char *argv[])
{
     #include "setRootCase.H"
     #include "createTime.H"
     #include "createMesh.H"
     #include "createFields.H"
   simpleControl simple(mesh);
     // * * * * * * * * * * * * * * * * * * * * * * * * * * * * * //
     Info<< "\nCalculating temperature distribution\n" << endl;
//----------------------------------------------------------------
while (simple.loop())
     {
        Info<< "Time = " << runTime.timeName() << nl << endl;
       Info<< "dt = " << dt << nl << endl;
        dt += runTime.deltaTValue();
```

```
 while (simple.correctNonOrthogonal())
         {
            forAll(mesh.C(), celli)
 {
                    pennes [celli] = rhob*cpb*omeqa*(Ta0 - T[celli])/(rhot*cpt) ;
              if (dt < st){
          if(Foam::sqrt(Foam::pow(mesh.C()[celli].component(1),2)+
          Foam::pow(mesh.C()[celli].component(2),2)) \langle r \rangle\{I_[celli]= gamma*(Io*Foam::exp(-
          \overline{q} (gamma)*mesh.C()[celli].component(0)))/(rhot*cpt);
 }
 }
          if (dt > st &\& dt < st +rt)
          {
                  I_{c}[celli] = 0;
 }
 }
            solve
          (
               fvm::ddt(T) - fvm::laplacian(DT, T) - pennes -I );
        }
       if (dt > st+rt){
        dt = 0; }
        #include "write.H"
       Info<< "ExecutionTime="<< runTime.elapsedCpuTime() << " s"
            << "ClockTime=" << runTime.elapsedClockTime() << " s"
            << nl << endl;
    }
    Info<< "End\n" << endl;
    return 0;
// ****************************************************** //
                       Codice 8: file "bioheat.cpp".
```
}

#### **3.2.3 Postprocessing**

Una volta eseguito il programma viene creata un ulteriore directory chiamata appunto *postProcessing* che conterrà due cartelle *probes* e *sets*. Si possono estrarre i dati di queste cartelle e poi visualizzarli su opportuni software grafici.

La prima cartella contiene a sua volta e una cartella denominata 0 in cui vi troviamo un file *I\_* dove c'è scritto il valore dell'intensità laser ogni 0.0001 secondi (specifica del controlDict sotto la voce "deltaT") sul punto di applicazione del laser.

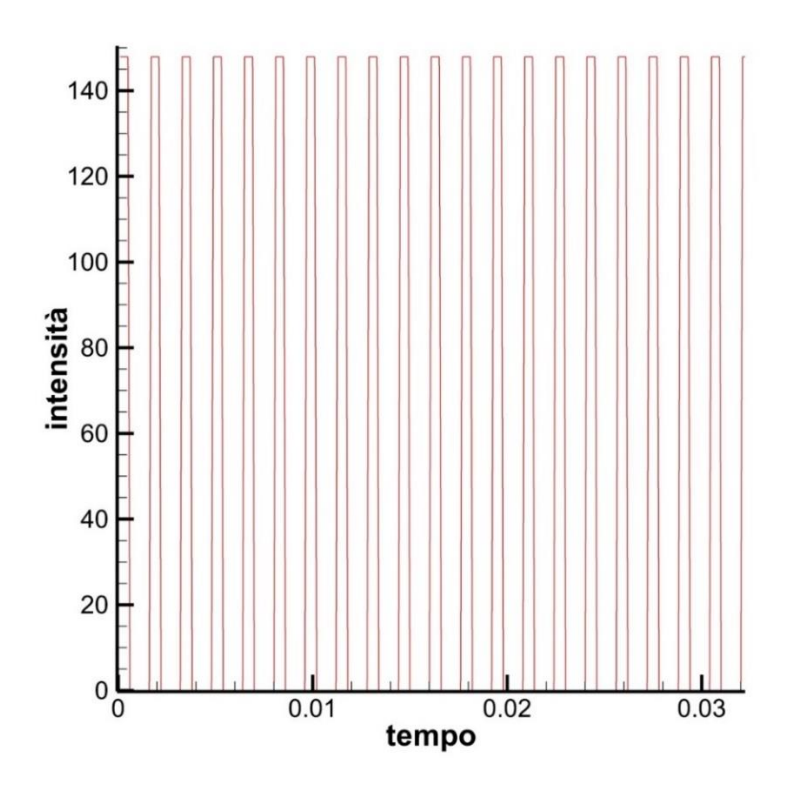

*Figura 20: andamento pulsante dell'intensità nel tempo sulla superfice corneale.*

Nella seconda ci sono tante sottocartelle tanti quanti i time step salvati. Ogni cartella contiene quindi il file con i valori di temperatura lungo l'asse incidente del laser, aggiornato al tempo di simulazione indicato dal nome della cartella stessa.

I fattori principali che influenzano la distribuzione di temperatura sono il coefficiente di assorbimento e l'intensità laser. Il coefficiente di assorbimento, come già detto precedentemente, dipende dalla lunghezza d'onda del raggio laser incidente. In letteratura sono stati trovati coefficienti di assorbimento del corpo ciliare relativi a tre lunghezze d'onda: 193 nm 694,3 nm e 1064 nm. I rispettivi coefficienti di assorbimento sono: 2228 1/m 8,167 1/m 42,5 1/m [13]. Non è stato rinvenuto il coefficiente di assorbimento per la lunghezza d'onda del laser citato come modello per questa terapia nel sotto capitolo (1.3) .

Per ognuno di questi tre coefficienti di assorbimento si è simulata un'esposizione per dieci secondi alle seguenti intensità laser: 0,2 W 1,2 W 1,6 W 2 W 2,5 W e 3 W. Sono state ottenute sei soluzioni per ogni coefficiente di assorbimento, potendo così valutare l'intensità adeguata del laser per i diversi casi.

Come risultato finale degli studi fatti vengono riportati tre grafici da cui sono ricavate due tabelle riassuntive. I seguenti grafici riportano la distribuzione di temperatura per due centimetri lungo l'asse incidente. In ogni grafico sarà fissato uno specifico coefficiente di assorbimento e si avranno diversi profili di temperatura per ogni intensità testata.

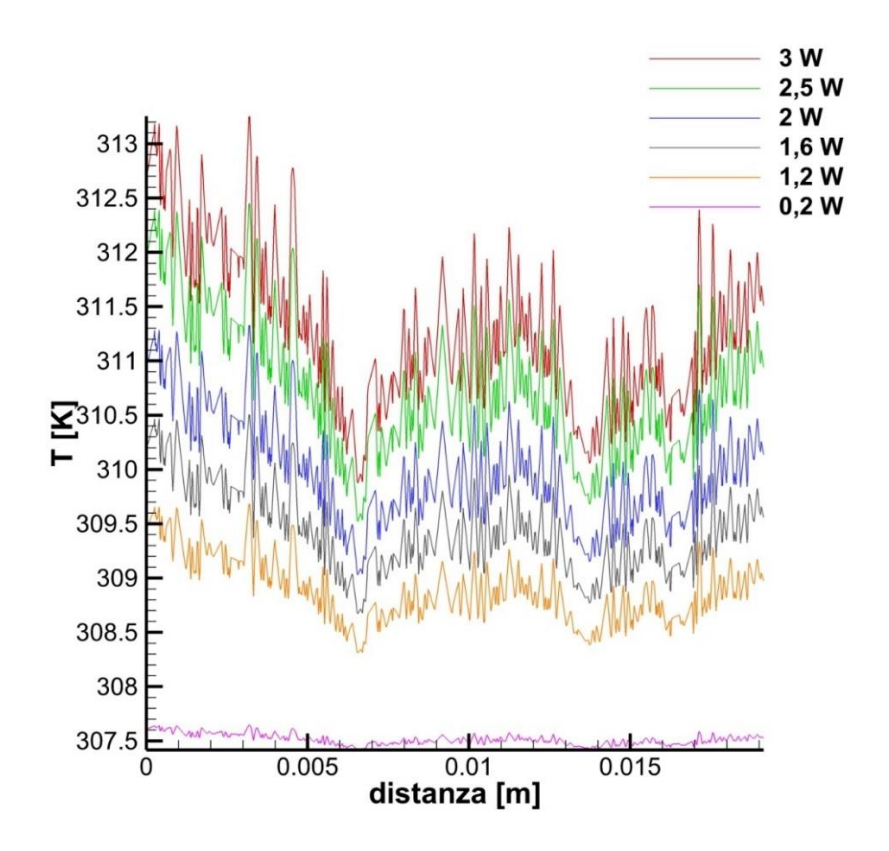

*Figura 21: profili di temperatura con coefficiente di assorbimento pari a 8,167 1/m (694,3nm).*

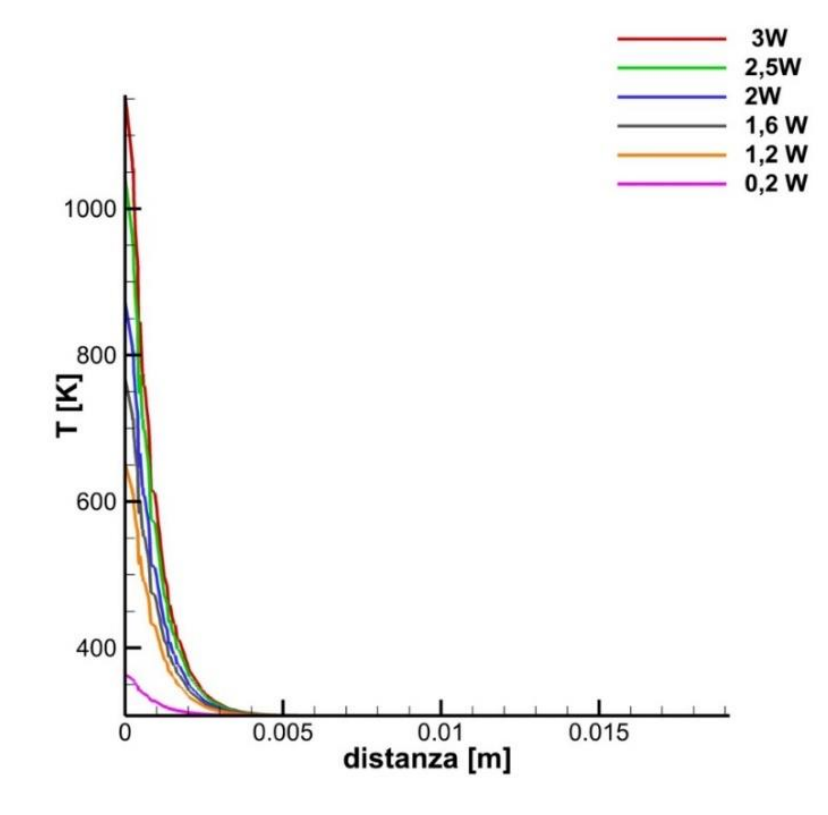

*Figura 22: profili di temperatura con coefficiente di assorbimento pari a 2228 1/m (193nm).*

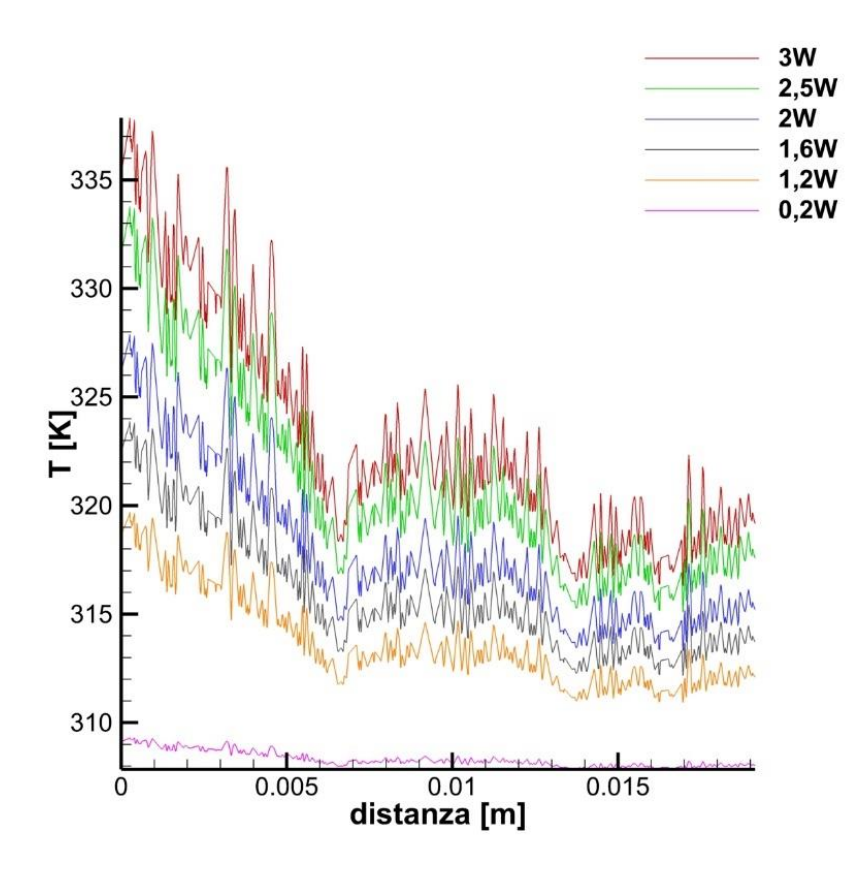

*Figura 23: profili di temperatura con coefficiente di assorbimento pari a 42,5 1/m (1064nm).*

Le tabelle seguenti invece contengono al loro interno i valori di temperatura massimi registrati durante tutta l'esposizione (tabella 1) e i valori di temperatura nella zona target dell'occhio, a 3 mm di profondità dal punto di applicazione lungo l'asse incidente del laser (tabella 2). Nelle varie colonne ci sono i diversi coefficienti di assorbimento, mentre lungo le righe ci sono le diverse intensità.

|       | 8,167    | 1/m | 42,5     | 1/m | 2228      | 1/m |
|-------|----------|-----|----------|-----|-----------|-----|
| 0.2 W | 307,64 K |     | 309,3K   |     | 363,77 K  |     |
| 1,2 W | 309,68 K |     | 319,69 K |     | 652,09 K  |     |
| 1.6 W | 310,5 K  |     | 323,87 K |     | 768 K     |     |
| 2W    | 311,33 K |     | 327,89 K |     | 872,57 K  |     |
| 2.5 W | 312,45 K |     | 333,77 K |     | 1042,17 K |     |
| 3W    | 313,25 K |     | 337,86 K |     | 1155,24 K |     |

*Tabella 1: valori massimi di temperatura registrati dopo 10 s.*

|       | 8,167    | 1/m | 42,5     | 1/m | 2228     | 1/m |
|-------|----------|-----|----------|-----|----------|-----|
| 0.2 W | 307,55 K |     | 308,73 K |     | 308,3 K  |     |
| 1,2 W | 309,14 K |     | 316,29 K |     | 313,76 K |     |
| 1.6 W | 309,78 K |     | 319,34 K |     | 315,96 K |     |
| 2W    | 310,42 K |     | 322,24 K |     | 317,94 K |     |
| 2,5 W | 311,3K   |     | 326,54 K |     | 321,15 K |     |
| 3W    | 311,92 K |     | 329,51 K |     | 323,29 K |     |

*Tabella 2: valori di temperatura registrarti nella zona target dopo 10 s.*

La prima tabella mi garantisce che non ci siano complicanze post operatorie per via dell'eccessivo riscaldamento in qualsiasi punto dell'occhio, mentre la seconda garantisce sull'efficacia del trattamento, ovvero se nella zona di interesse è stata raggiunta la temperatura di coagulazione.

## **5 Conclusioni**

Si riscontra subito che per qualsiasi intensità trattata alla lunghezza d'onda di 694,3 nm (coefficiente di assorbimento pari a 8,167) non si riesce nemmeno ad avvicinarsi lontanamente alla temperatura di coagulazione. Con intensità laser di 3W non si riesce ad andare oltre i 312 K. Inoltre visto il poco decadimento della temperatura lungo l'asse, anche se si usasse un valore di intensità di più ordini di grandezza superiore si raggiungerebbe una temperatura di coagulazione non solo nella zona target ma lungo tutto l'asse incidente fino alla parte posteriore dell'occhio causando gravi danni. Trattando il corpo ciliare con un laser con questa lunghezza d'onda (694,3 nm) non si ottiene un decadimento esponenziale, osservando una risposta quasi lineare, e valori di temperatura troppo bassi.

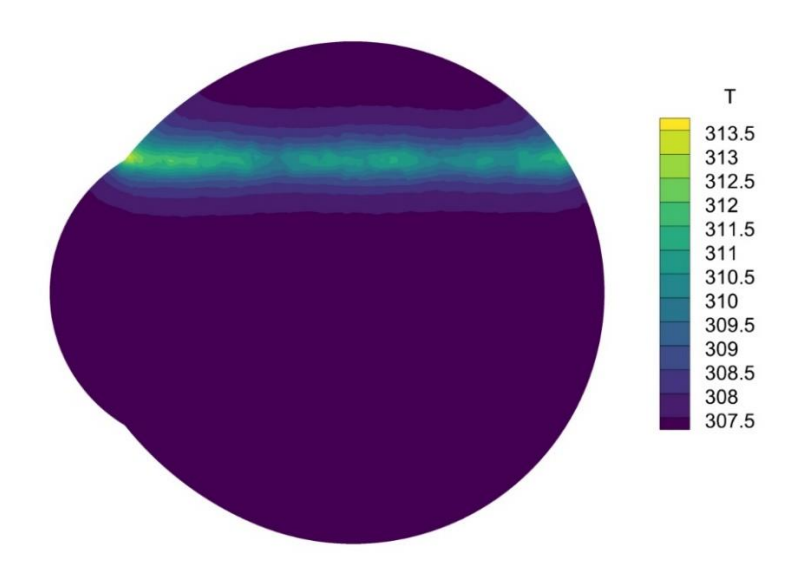

*Figura 24: andamento della temperatura sul piano Y per 10 s, lunghezza d'onda 694,3 nm, intensità 3W.*

Per la lunghezza d'onda di 193 nm (coefficiente di assorbimento 2228 1/m), si notano valori di picco estremamente elevati fino sopra i 600K a partire da potenze

di soli 1,2 W. Per tutte le potenze si manifesta un forte decadimento esponenziale tanto che con intensità pari a 3 W, sulla superfice corneale siamo ben oltre a 1000K e solo 3 mm posteriormente il valore di temperatura è di appena di 323K. Solo con potenze basse come 0,2 W si ha un valore di picco non eccessivo pari a 363 K ma comunque anche qui per via del forte decadimento la temperatura nella zona target è già a 308 K e quindi non si riesce a stimolare il tessuto. Trattando il corpo ciliare con un laser con questa lunghezza d'onda (193 nm) si ottiene un eccessivo decadimento e valori di temperatura troppo elevati, ovvero tutto l'opposto della situazione precedente.

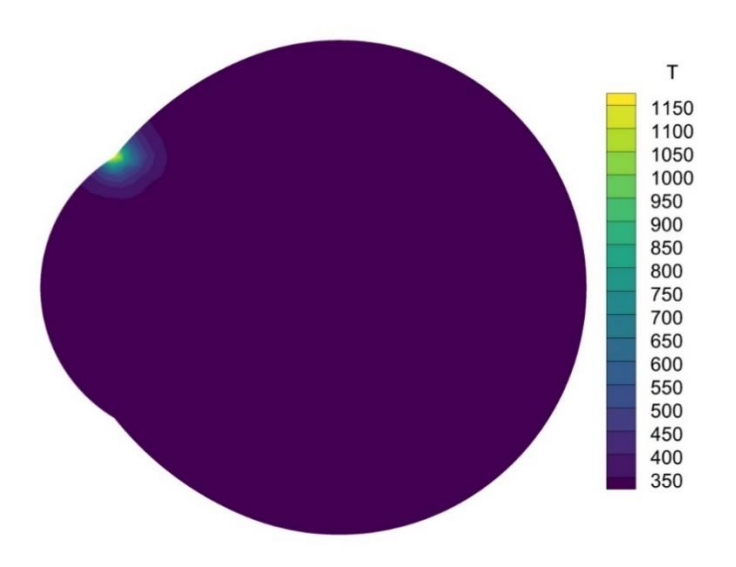

*Figura 25: andamento della temperatura sul piano Y per 10 s, lunghezza d'onda 8,167 nm, intensità 3W.*

Infine per quanto riguarda la lunghezza d'onda pari a 1064 nm (coefficiente di assorbimento 42,5 1/m) con le potenze di 2,5 W e 3 W specialmente, ci si avvicina moltissimo al valore di 333K (soglia coagulativa) nella zona target. Ottimale è

anche la condizione per cui non si supera di molto la temperatura di coagulazione sulla superfice corneale, dove il laser va in contratto con l'occhio, evitando eccessivi surriscaldamenti nella zona adiacente al corpo ciliare. Si nota inoltre un decadimento nella parte posteriore dell'occhio del profilo di temperatura. Ciò garantisce che non vengano stimolati o addirittura danneggiati altri tessuti come la retina e il nervo ottico. Trattando il corpo ciliare con un laser con questa lunghezza d'onda (1064 nm) si ottiene un decadimento appropriato della temperatura lungo l'asse incidente del laser e valori di temperatura che si avvicinano (per adeguate potenze) alla temperatura di coagulazione. La figura che segue mostra i risultati della simulazione che si avvicina di più ai risultati attesi e quindi fornisce un modello per studi futuri ancora più raffinati, e magari il punto di partenza per la progettazione di un nuovo laser.

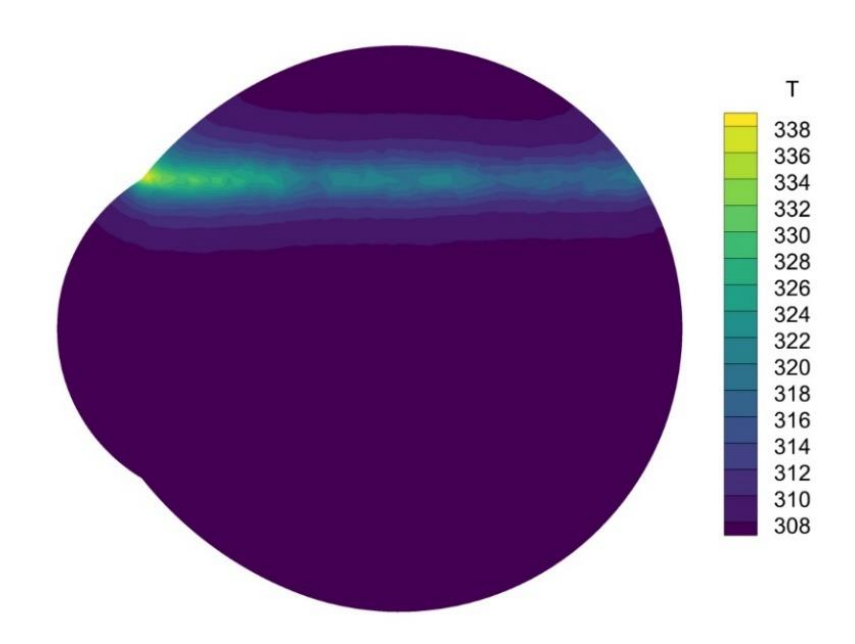

*Figura 26: andamento della temperatura sul piano Y per 10 s, lunghezza d'onda 1064 nm e intensità 3W.*

## **Bibliografia**

[1] Mathematical and computational modeling of drug release from an ocular iontophoretic drug delivery device, Jahed Naghipoor, Negin Jafary, Timon Rabczuk *International Journal of Heat and Mass Transfer.*

[2] J. H. Ferziger e M. Perić, Computationa Methods for Fluid Dynamics, III a cura di, Springer, 2002.

[3 ]F. Moukalled, L. Mangani e M. Darwish, The Finite Volume Method in Computational Fluid Dynamics, Springer, Cham, 2016.

[4] H. H. Pennes, «Analysis of Tissue and Arterial Blood Temperatures in the Resting Human Forearm,» *Journal of Applied Physiology,* Agosto 1948.

[5] Computational model for heat transfer in the human eye using the finite element method Umit Cicekli Louisiana State University and Agricultural and Mechanical College.

[6] Simulation of aqueous humor hydrodynamics in human eye heat transfer Ean-Hin Ooi, EddieYin-Kwee Ng.

[7] Kennit S.Saladin, Anatomia Umana, Piccin.

[8] Esiti del trattamento della ciclofotocoagulazione transclerale del micropulse nel glaucoma avanzato, Sarah Kuchar ,Marlene R. Moster ,Courtney B. Alesatore &Michael Waisbourd.

[9] CPC MicroPulse transclerale nel glaucoma ad angolo aperto.

Fahad Khan, MD , e Rohit Krishna, MD.

[10] Ciclofotocoagulazione transclerale micropulse, Youssef Abdelmassih.

[11] Temperature Distribution Simulation of the Human Eye Exposed to Laser, Radiation Seyyed Abbas Mirnezami.

[12] Treatment parameters for the efficacy of transscleral cyclophotocoagulation in rabbits using a diode laser, N Ueda, A Obana, T Miki.

[13] Thermal Modelling of the Human Eye Exposed to Laser Radiation, Mario Cvetković, D. Poljak , Andrés Peratta.

[14] Numerical investigation of topical drug transport in the anterior human Eye Han Chen , Feng Zhang, Yukan Huang , Jiankang Wu.

[15] GLAUCOMA - Nikos G. Tsioumas M.D.

[16] Effects of aqueous humor hydrodynamics on human eye heat transffer under external heat sources Kor L. Tiang a , Ean H. Ooi